## Michael Tippett The Blue Guitar

Sonata for solo guitar Sonate für Sologitarre

Edited by/Herausgegeben von Julian Bream

## ED 12218

SCHOTT & CO. LTD, LONDON 48 Great Marlborough Street, London W1V 2BN B. Schott's Söhne, Mainz Schott Music Corporation, New York

In 1934, a Cubist exhibition including some Picassos came to Hartford, Connecticut. The poet Wallace Stevens went to see it. He was struck by a Picasso painting featuring a guitar-player. Its impact was such that he was stimulated to write a poem with the title, The Man with the Blue Guitar. He set down the essential matter of the poem in the first stanza, which begins:

1934 kam eine Kubisten-Ausstellung, darunter einige Werke Picassos, nach Hartford, Connecticut. Der Dichter Wallace Stevens sah diese Ausstellung, wobei Picassos Bildnis eines Gitarrenspielers großen Eindruck auf ihn machte. Der Eindruck war so stark, daß Stevens dazu angeregt wurde, ein Gedicht mit dem Titel The Man with the Blue Guitar zu schreiben. Die erste Strophe, die die Hauptaussage des Gedichtes enthält, beginnt folgendermaßen:

The man bent over his guitar, A shearsman of sorts. The day was green. They said, "You have a blue guitar, You do not play things as they are." The man replied, "Things as they are Are changed upon the blue guitar."

Hanging his shawl upon the wind.

Stevens explores the paradox of outer reality and artistic reality in a further 32 stanzas.

Reading the poem acted for me roughly as the sight of Picasso's picture did for the poet. But of course, all the words and concepts have disappeared and this piece for guitar is essentially music. It could quite properly be appreciated solely as a short sonata. All that remained from the poem were three moods, or gestures, which suggested titles for the movements:

In weiteren 32 Strophen versucht Stevens das Paradoxon, das zwischen äußerer Wirklichkeit und künstlerischer Wirklichkeit besteht, zu ergründen.

Auf mich hatte das Lesen des Gedichtes etwa die gleiche Wirkung wie das Betrachten des Picasso-Bildes auf den Dichter. Sämtliche Wörter und Begriffe sind natürlich nicht mehr vorhanden; das Gitarrenstück ist im wesentlichen Musik. Auch lediglich als Sonate gesehen, behält das Werk zu Recht seinen Reiz. Was von dem Gedicht übrig geblieben ist, sind die drei Stimmungen oder auch Gesten, die bei den Titeln für die drei Sätze Pate standen.

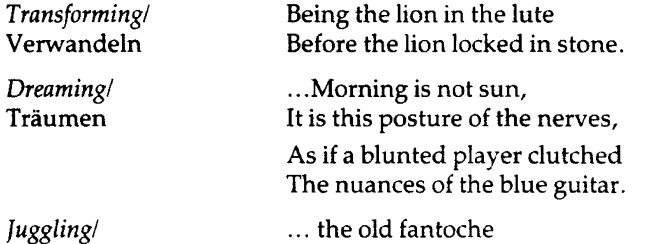

The Blue Guitar was written for Julian Bream and commissioned by the Ambassador International Cultural Foundation in celebration of the tenth anniversary of Ambassador Auditorium, Pasadena, California. The world première of the work was given by Julian Bream at the Ambassador Auditorium on November 9th 1983.

Jonglieren

The work is dedicated to the memory of the conductor Calvin Simmons (1950-1982).

Michael Tippett

The Blue Guitar wurde für Julian Bream geschrieben und war von der Ambassador International Cultural Foundation anläßlich des zehnten Jahrestages des Ambassador Auditoriums, Pasadena, California, in Auftrag gegeben worden. Julian Bream hat das Werk am 9. November 1983 im Ambassador Auditorium uraufgeführt.

Es ist dem Gedenken an Calvin Simmons (1950-1982) gewidmet.

Michael Tippett

When Alonso Mudarra published in 1546 his Tres libros de musica en cifras para vihuela he included within it several pieces for the guitar which have remained to the present day the earliest printed source of music for the instrument. For some four hundred years thereafter music for the guitar was composed almost exclusively by guitarists.

Yet paradoxically, in our own time most of the major works for the instrument have been written by composers who are not themselves guitarists, who have been drawn towards the instrument either by way of a special occasion or in response to a commission.

Moreover, many of these works have been written with a specific performer in mind. These players have not only assisted editorially in preparing the music for publication, but in many cases have been near at hand to advise the composer on technical matters as the composition evolves on its way.

In the summer of 1983, it was thus my privilege to have been associated with Sir Michael Tippett and The Blue Guitar. The many visits to the composer's house were sometimes memorable and musically speaking often fascinating as the music underwent transformation either by simplification or elaboration. My idea was that both Sir Michael and the Guitar should breathe naturally and ring towards the ultimate artistic considerations of the piece.

Guitarists might like to consider a couple of alternatives to the original text which have been sanctioned by the composer:

Page 4, bars 8 and 12:

the second quaver can be 'bent' microtonally in the manner of a blues guitarist. Page 10, bars 5, 6, 9 and 10:

here, where the opening theme is transposed to A major, a lovely effect can be achieved by playing the  $g$  and  $b$  on the lower open strings.

Julian Bream

Die von Alonso Mudarra 1546 herausgegebenen Tres libros de musica en cifras para vihuela enthielten auch verschiedene Gitarrenstücke, die bis zum heutigen Tage als eine der ersten Quellen gedruckter Musik für dieses Instrument gelten. Noch etwa vierhundert Jahre lang danach wurde Gitarrenmusik fast ausschließlich von Gitarristen geschrieben.

Paradoxerweise wurden in unserer Zeit die meisten größeren Werke für dieses Instrument von Musikern komponiert, die selbst keine Gitarristen waren, sondern sich aufgrund einer besonderen Gelegenheit oder eines Auftrages zu diesem Instrument hingezogen fühlten.

Viele dieser Werke wurden sogar für einen ganz bestimmten Interpreten geschrieben. Diese haben nicht nur bei der editorischen Vorbereitung der Veröffentlichung des Werkes mitgeholfen, sondern waren häufig auch dann zur Stelle, wenn es galt, den Komponisten im Hinblick auf technische Fragen, die sich im Laufe der Komposition ergaben, zu beraten.

Im Sommer 1983 hatte ich das Vergnügen, Sir Michael Tippett bei der Vorbereitung von The Blue Guitar behilflich sein zu dürfen. Meine zahlreichen Besuche im Hause des Komponisten waren zum Teil unvergeßliche Momente und in musikalischer Hinsicht häufig faszinierend, da die Musik hier eine Veränderung erfuhr, sei es durch Simplifizierung oder durch gezielte Weiterentwicklung. Nach meiner Vorstellung sollten sowohl Sir Michael als auch die Gitarre in natürlichem Rhythmus "atmen" und sich so den künstlerischen Zielsetzungen des Stückes nähern.

Vielleicht könnte für den Gitarristen auch die eine oder andere, vom Komponisten gebilligte, Variante zum Original-Notentext in Betracht kommen:

Seite 4, Takte 8 und 12:

die zweite Achtelnote kann mikrotonal , gebeugt" werden, so wie der Bluesgitarrist es tut.

Seite 10, Takte 5, 6, 9 und 10:

hier wird das Eröffnungsthema nach A-Dur transponiert, und es läßt sich ein schöner Effekt erzielen, spielt man g und h auf den unteren, freischwingenden Saiten.

Julian Bream

## **The Blue Guitar**

Sonata for solo guitar

Michael Tippett<br>(1984) Edited by/Herausgegeben von Julian Bream  $\overline{I}$ Medium Slow - Slow 3  $\overline{3}$ ⊚  $\circledS$  $\boldsymbol{p}$ art. harm. 3 3  $\overline{\mathbb{O}}$  $\overline{\mathbf{r}}$  $\circledA$  $^{\circledR}$  $p$  delicate 3  $\overline{\overline{p}}$ .  $\circledcirc$  $\circledcirc$  $\overline{\circledcirc}$  $^{\circledR}$  $\odot$  $\boldsymbol{p}$  $\frac{1}{m}$ 3 3 ⑧  $\circledS$  $p$ .  $m f$  $\boldsymbol{p}$ art.harm. be  $p$  delicate 3 3 ø 3 9-6  $\overline{\mathbb{G}}$  $\overline{\circ}$ J 3  $\overline{\overline{p}}$  .  $m f$  $sub.$   $pp$ 

© 1985 Schott & Co. Ltd, London

Unauthorised copying of music is forbidden by law, and may result in criminal or civil action.<br>Das widerrechtliche Kopieren von Noten ist gesetzlich verboten und kann privat- und strafrechtlich verfolgt werden

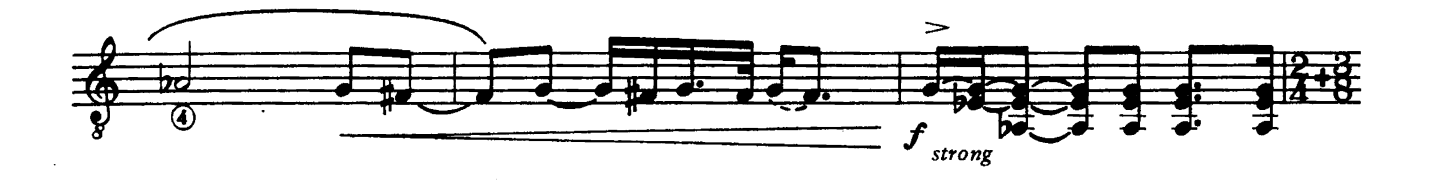

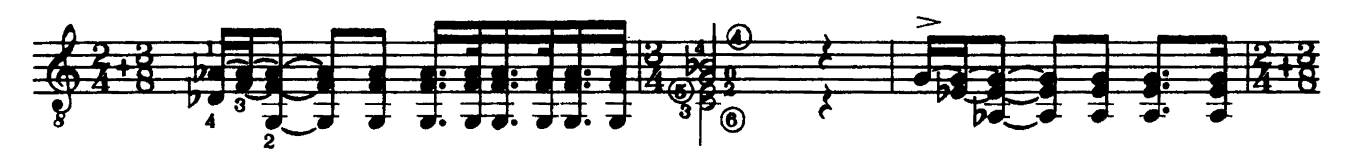

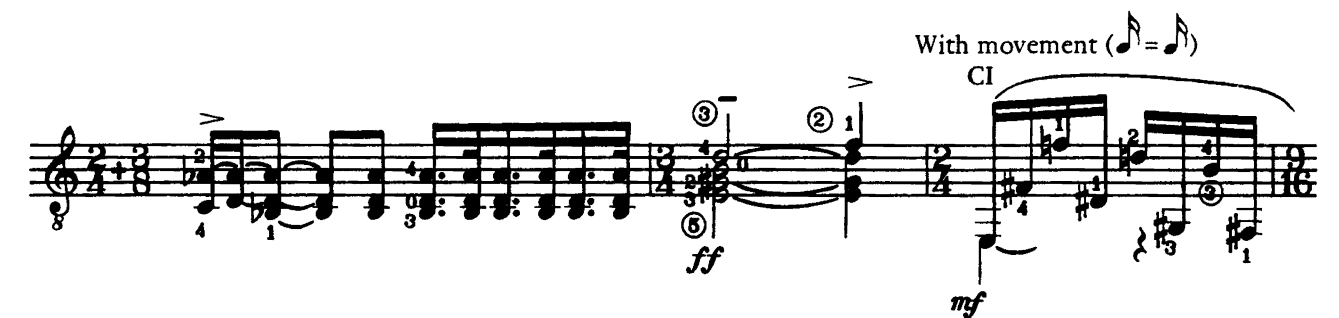

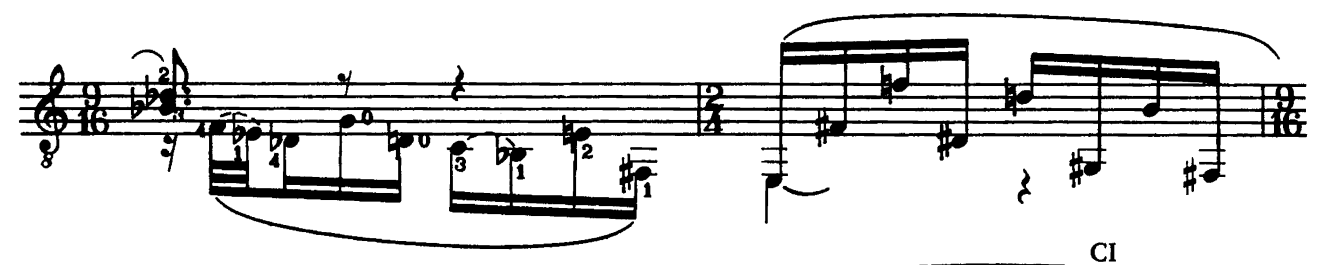

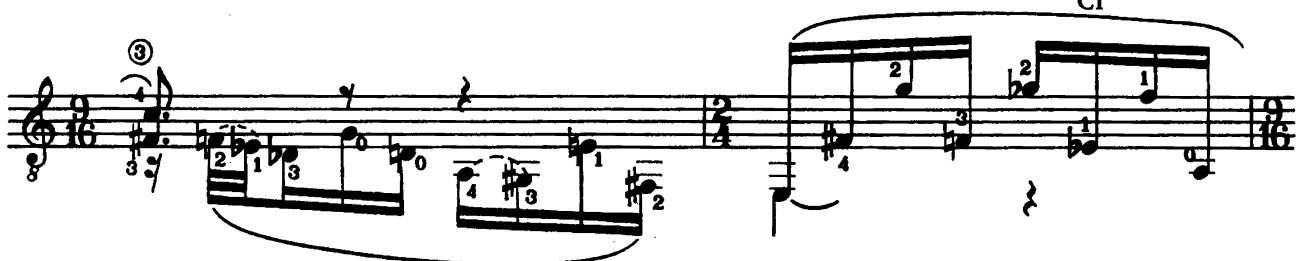

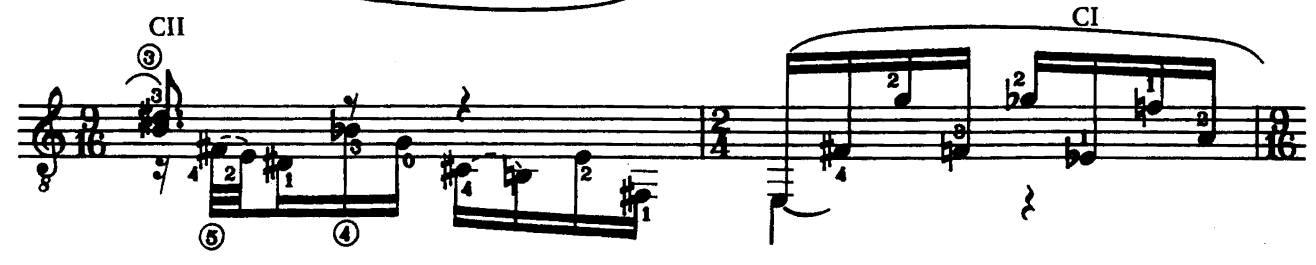

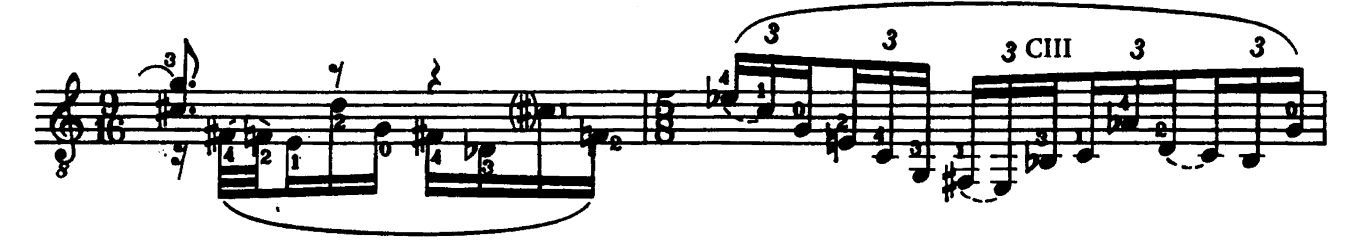

 $\ddot{\phantom{0}}$ 

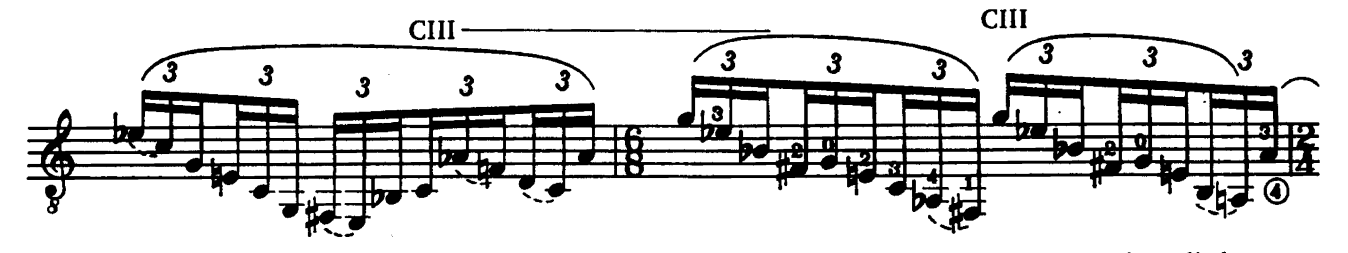

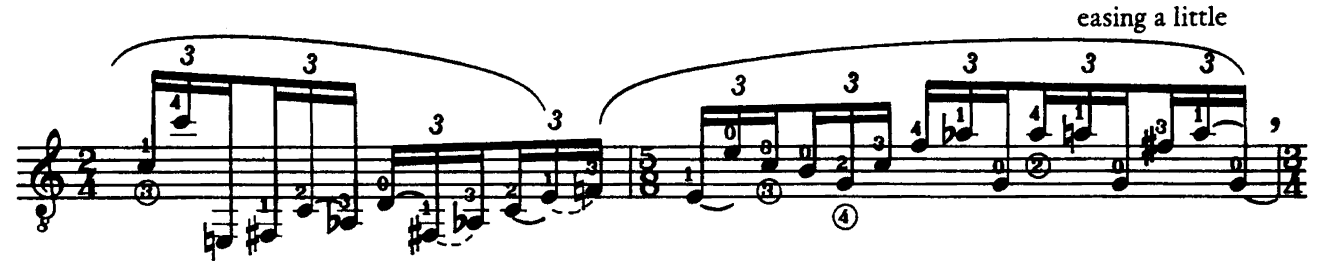

with more movement: singing top, ringing below

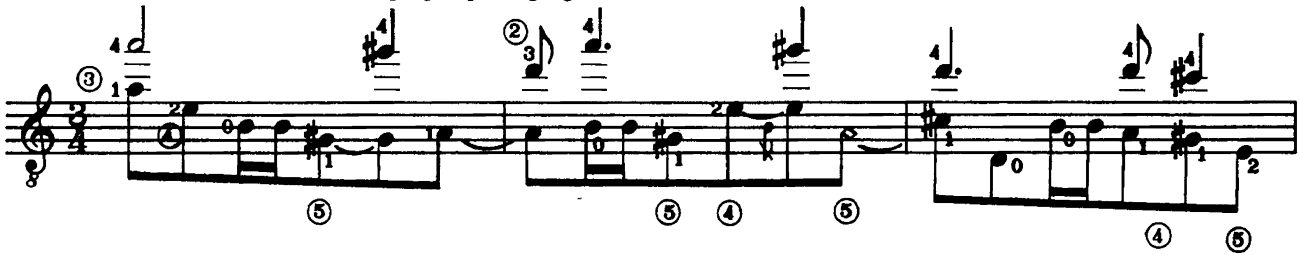

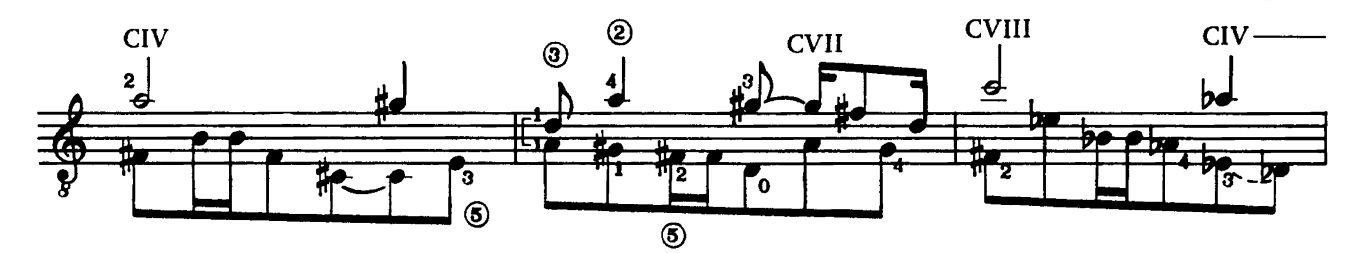

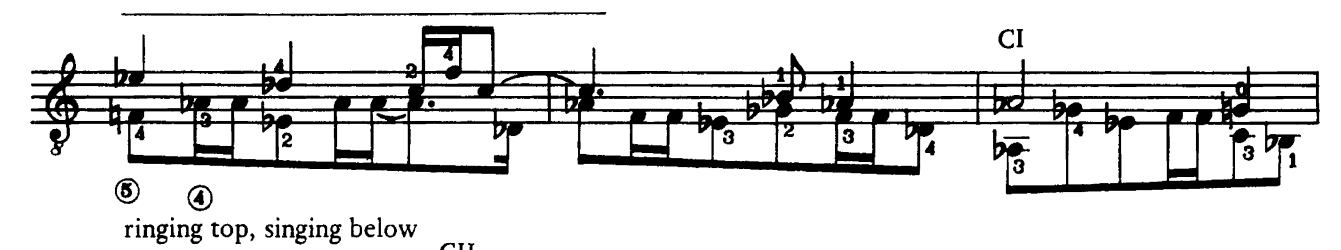

 $<sub>CII</sub>$ </sub>  $^{\circledR}$  $CII$ þ. 3  $\overline{\mathbf{o}}$  $\frac{1}{2}$ <br> $\frac{1}{2}$ <br> $\frac{1}{2}$  $\circledcirc$  $\sqrt{1/3}$ 杇  $\overline{5}$ 3 mark the bass  $^{\circ}$ 

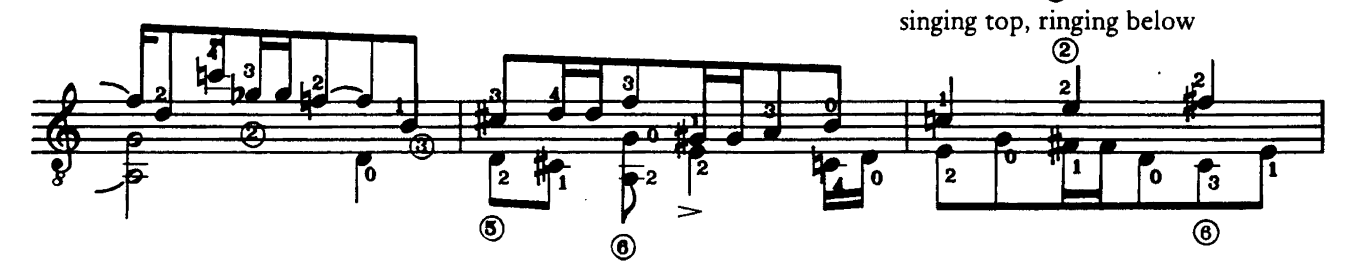

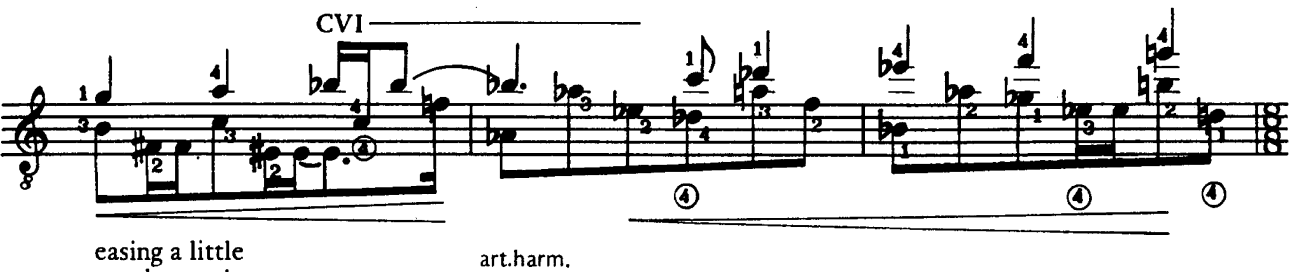

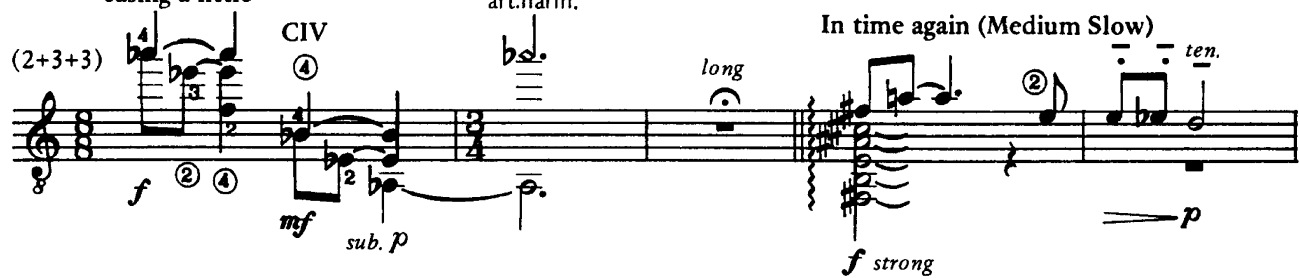

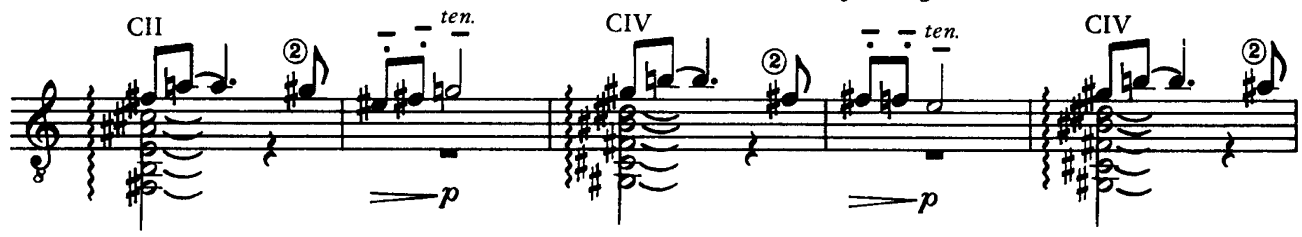

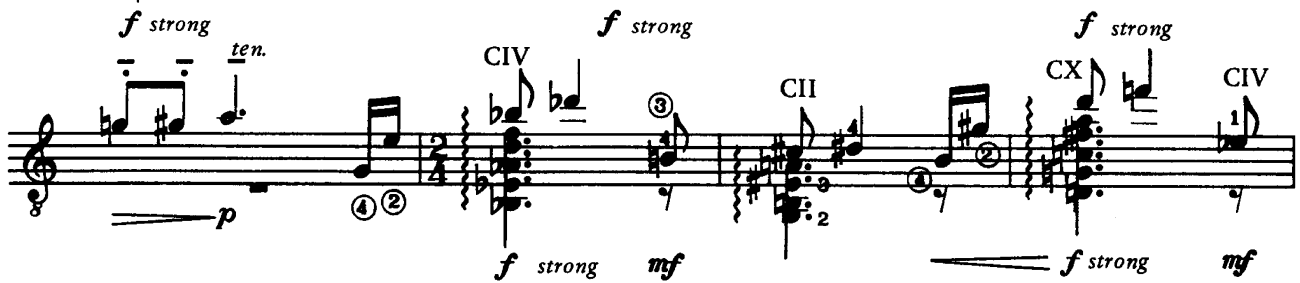

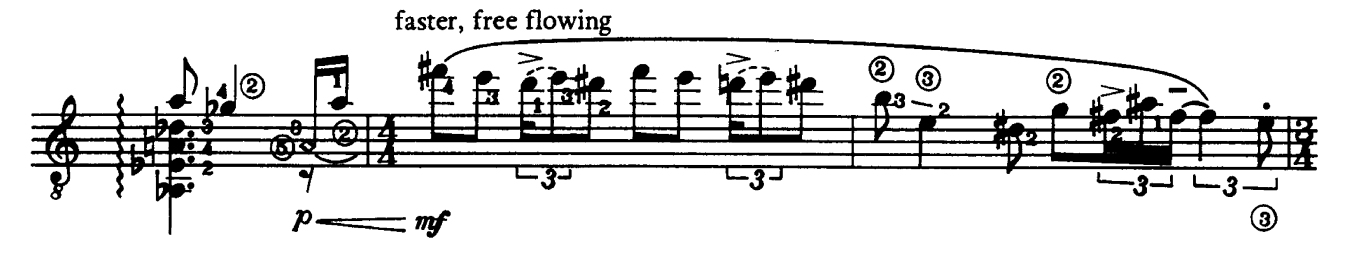

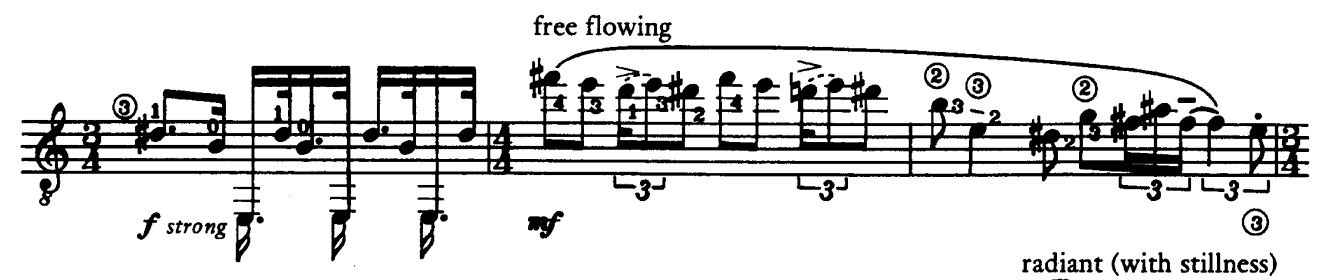

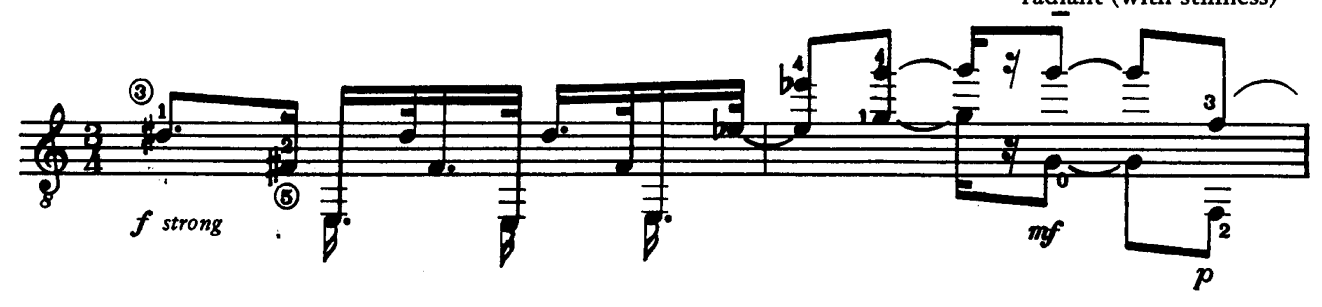

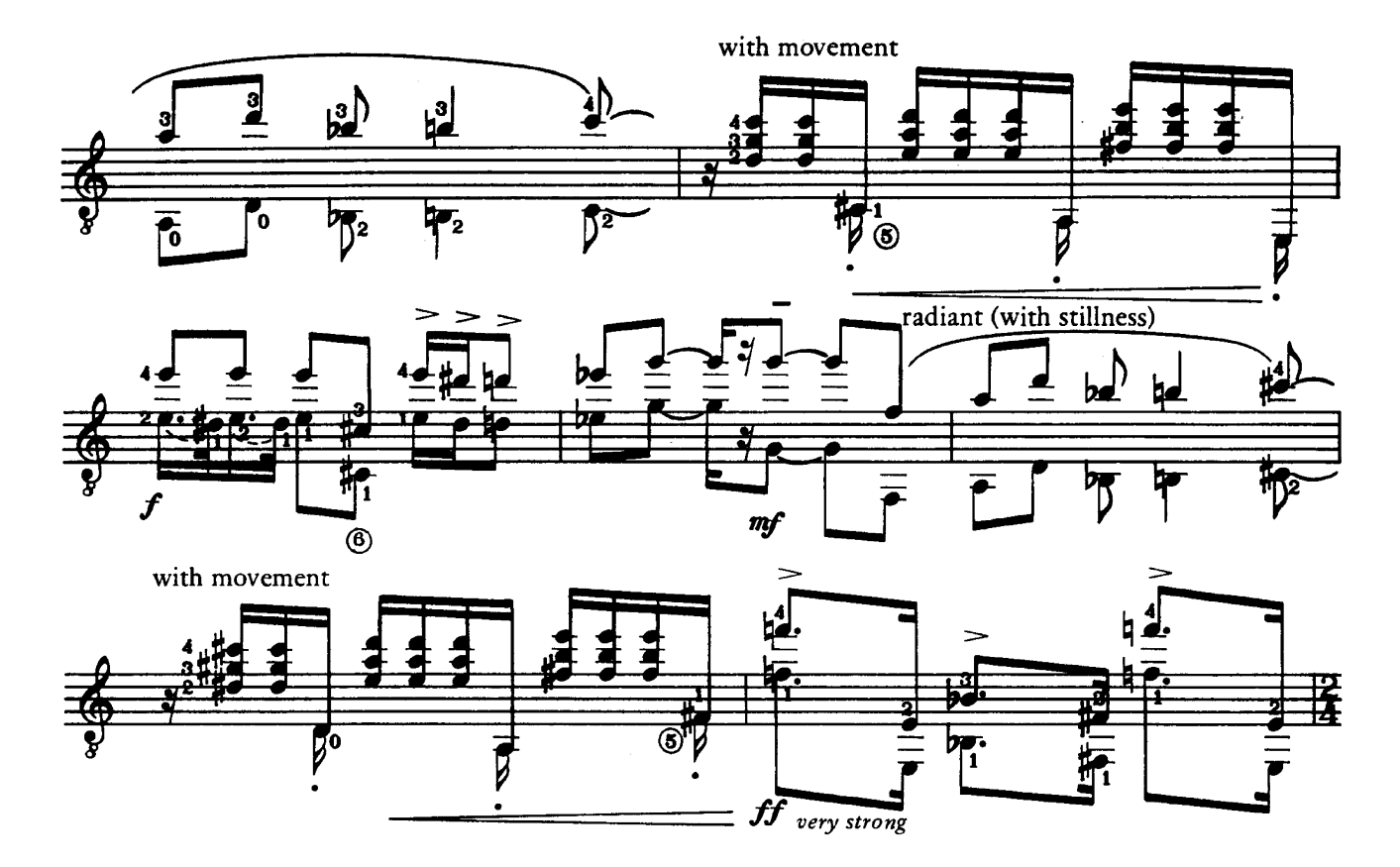

 $\cdot$ 

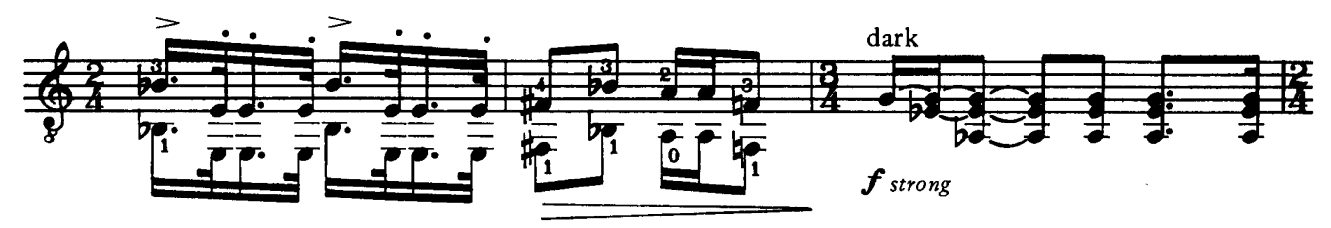

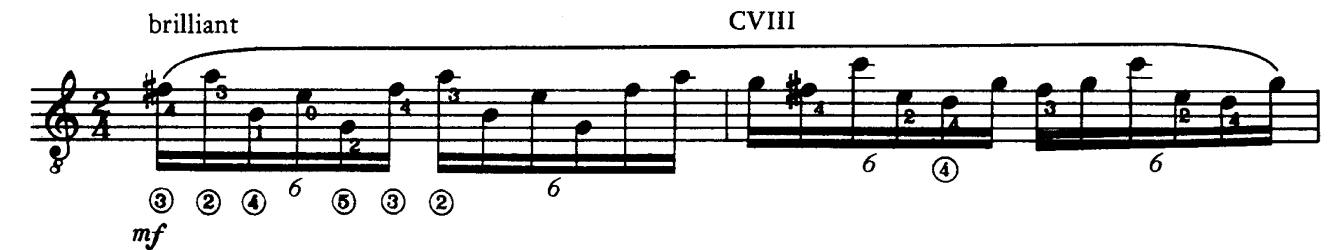

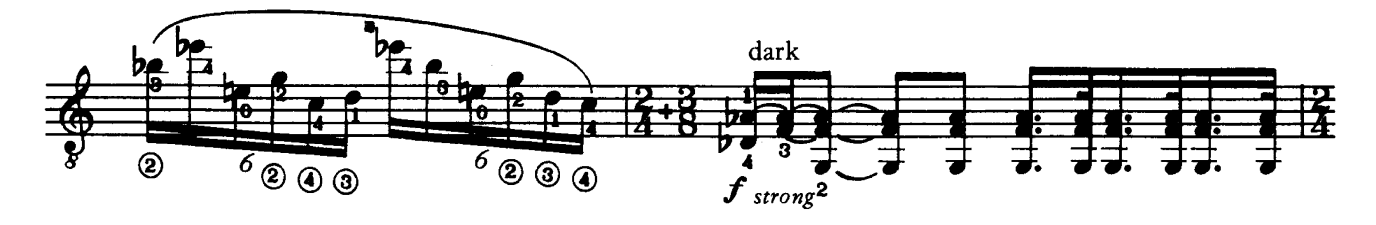

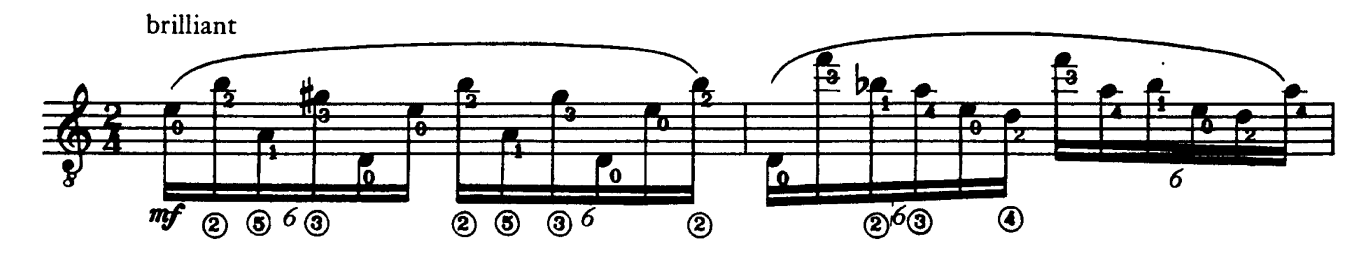

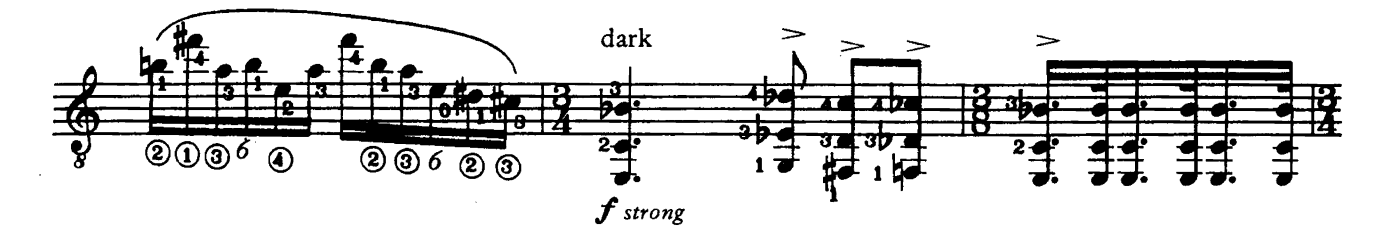

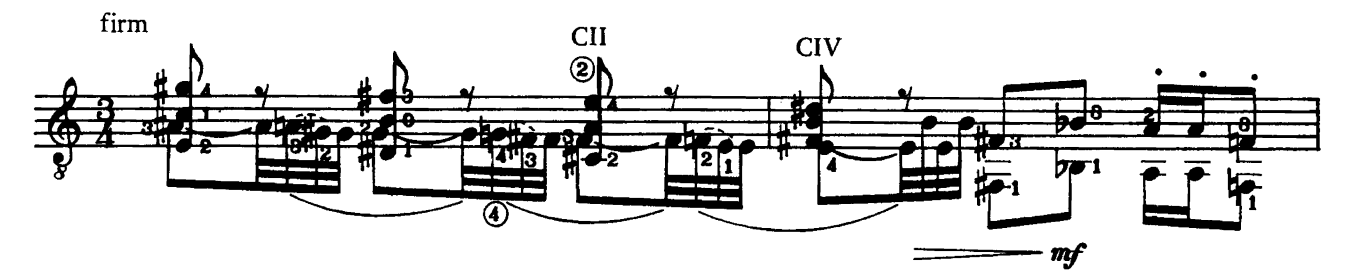

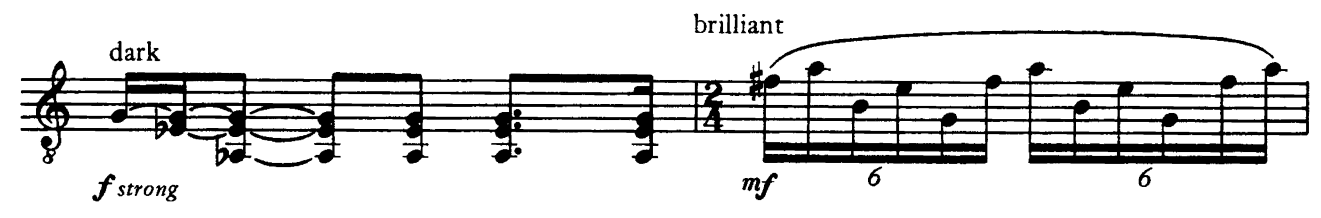

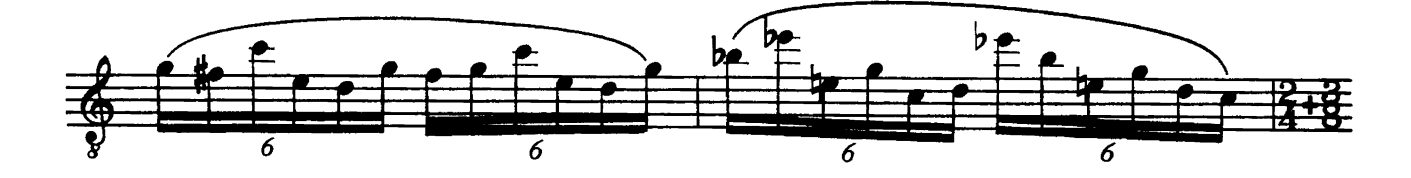

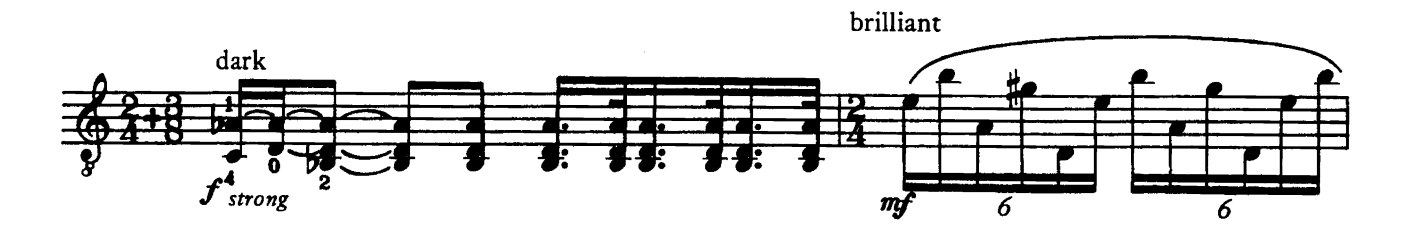

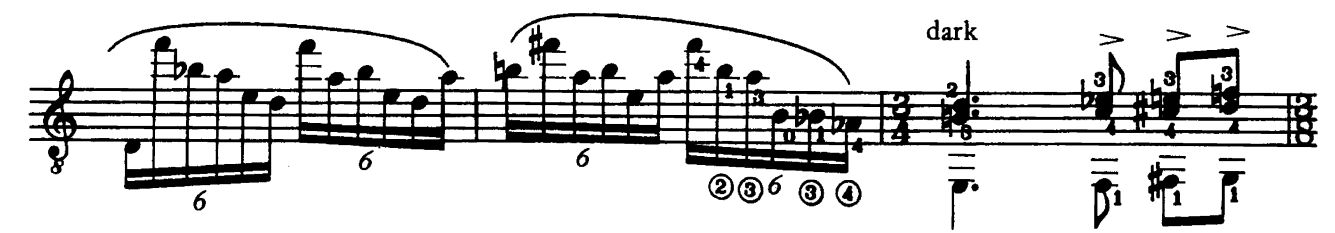

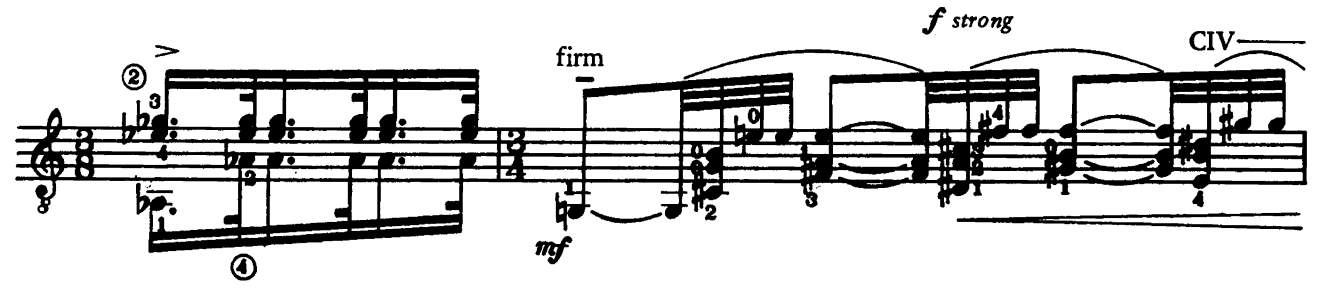

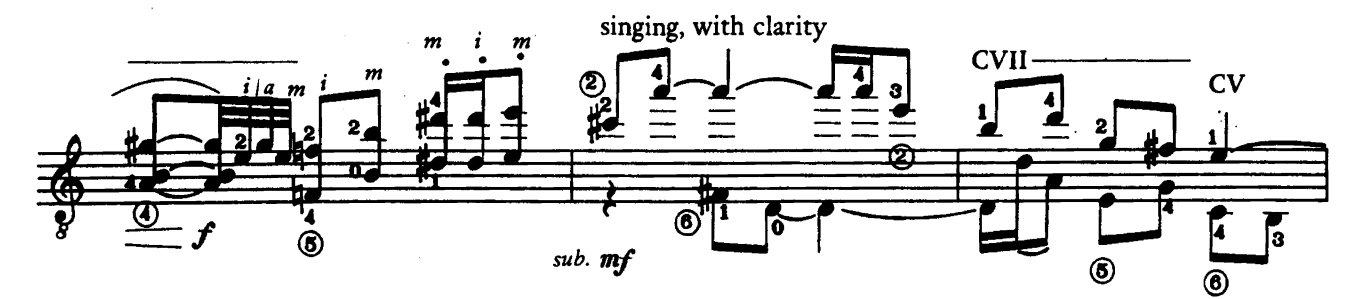

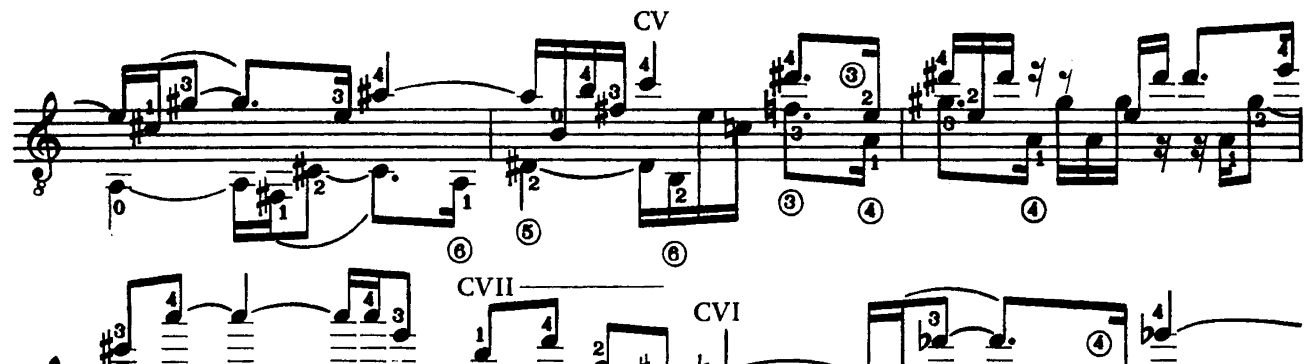

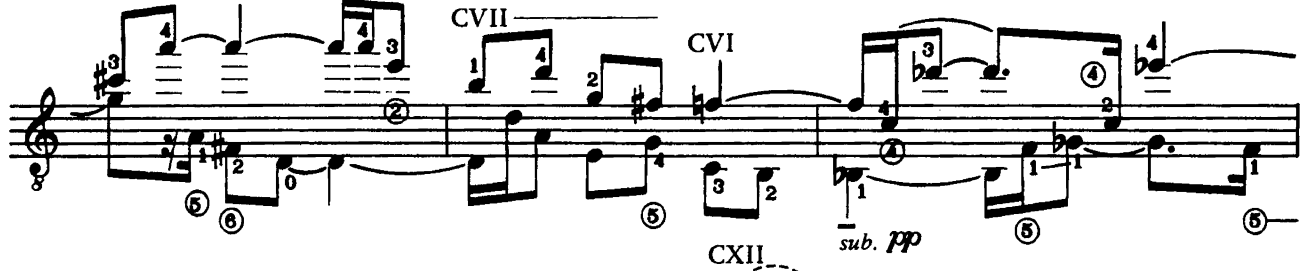

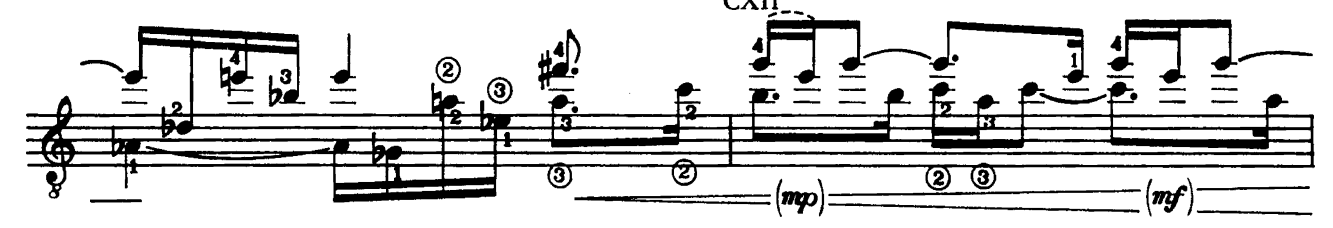

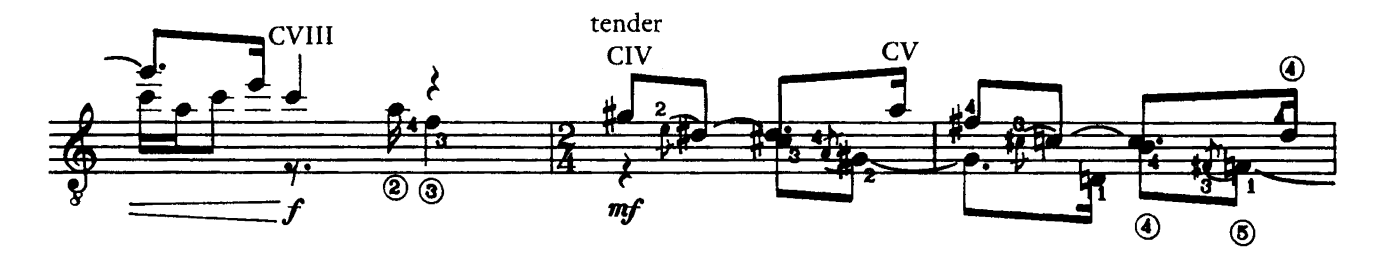

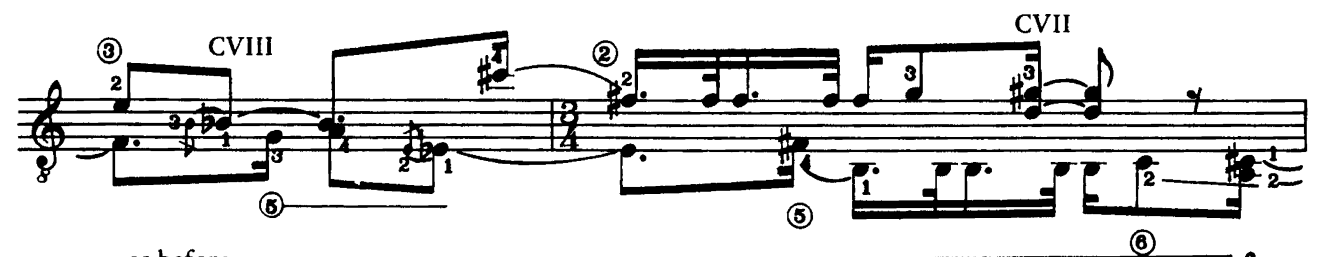

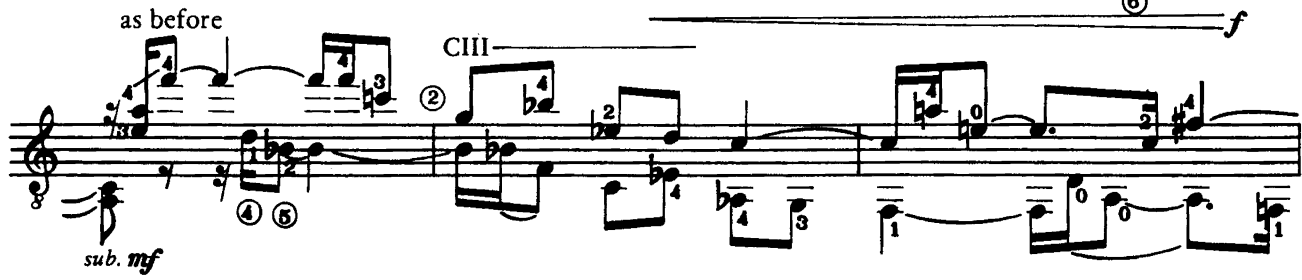

 $\tilde{\mathbb{P}}$ 

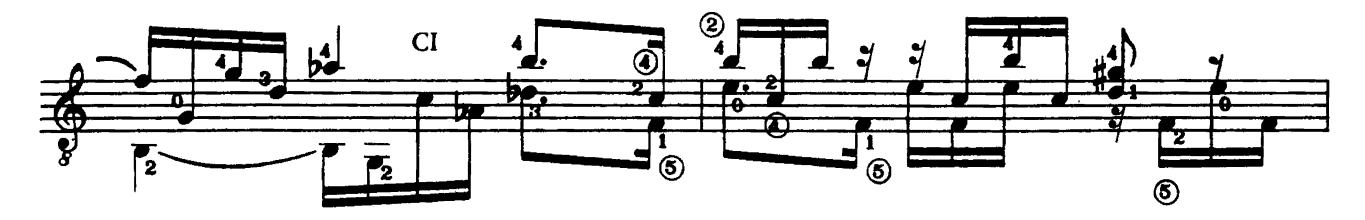

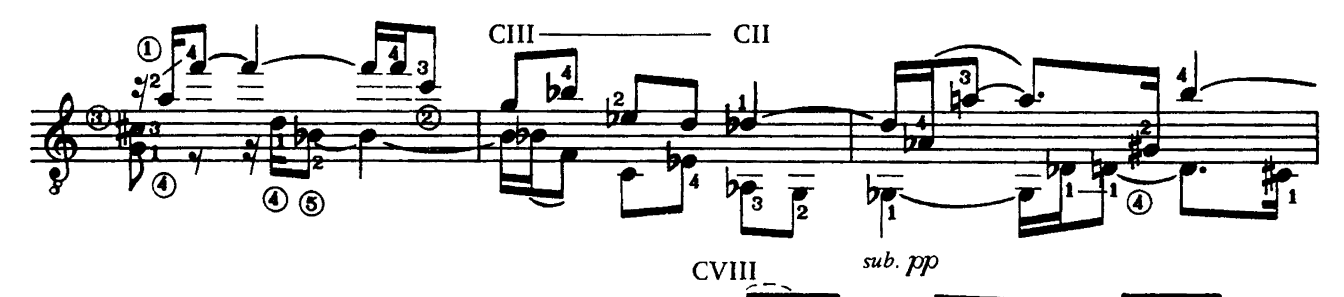

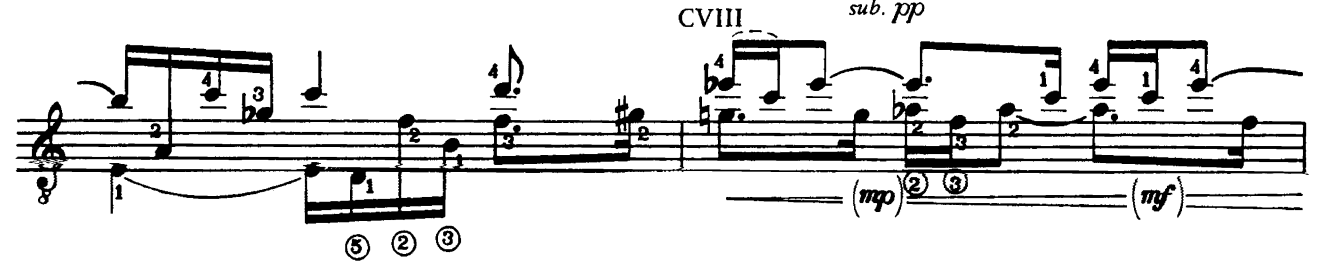

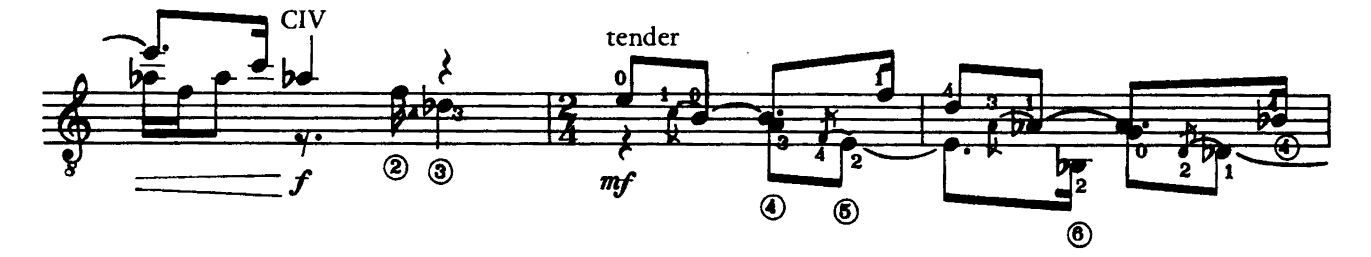

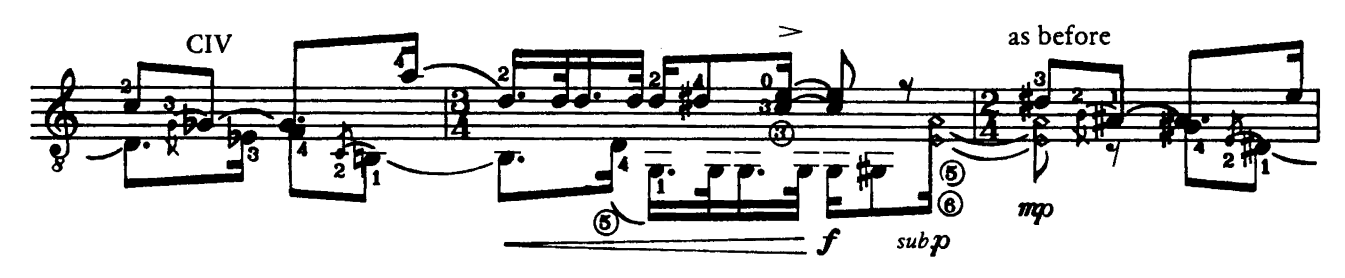

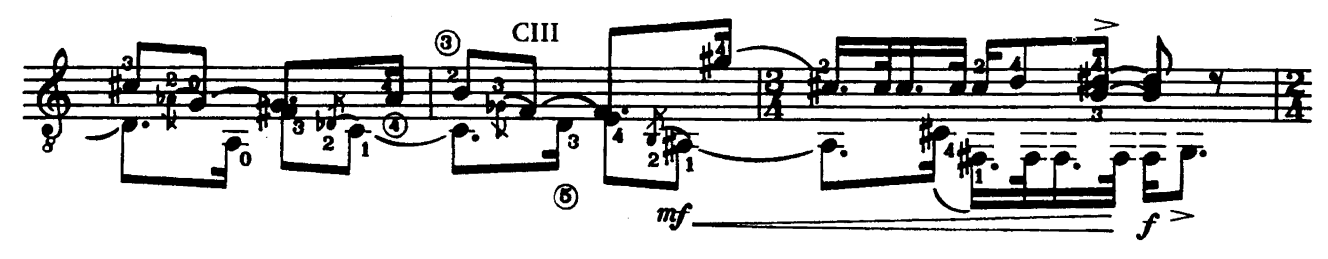

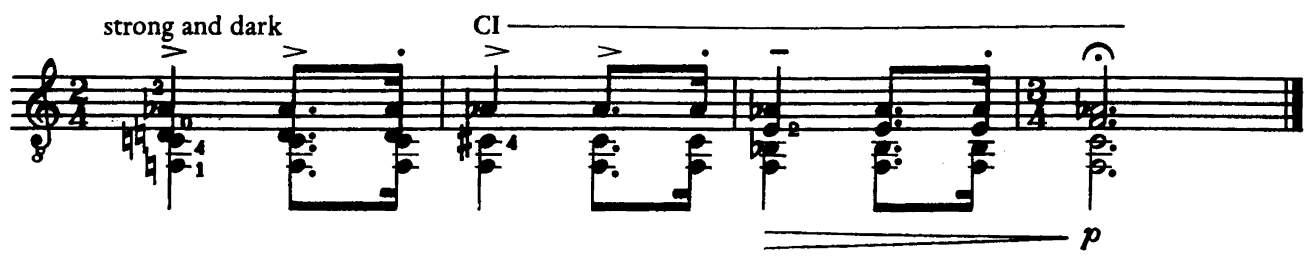

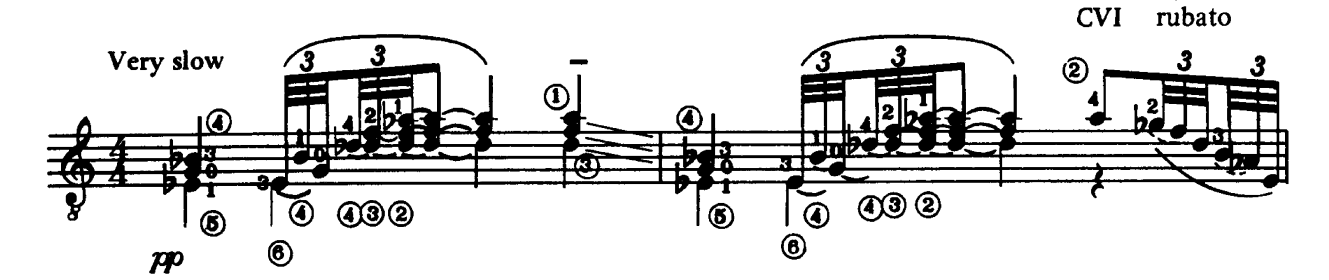

 $\overline{\mathbf{H}}$ 

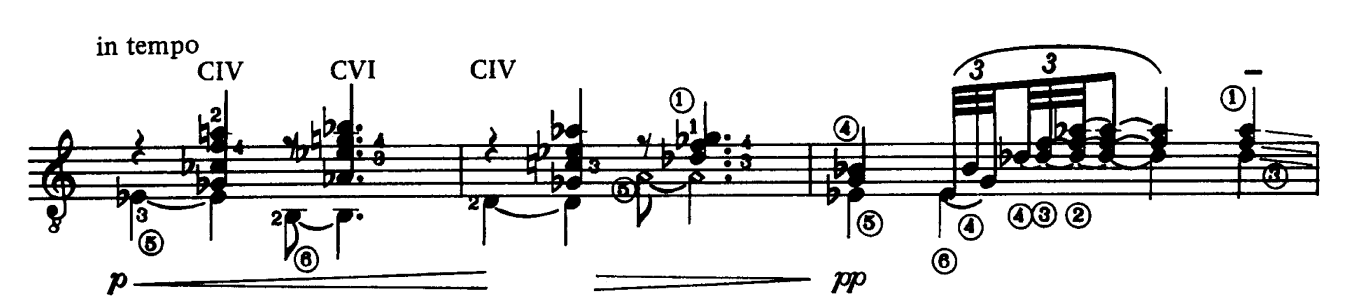

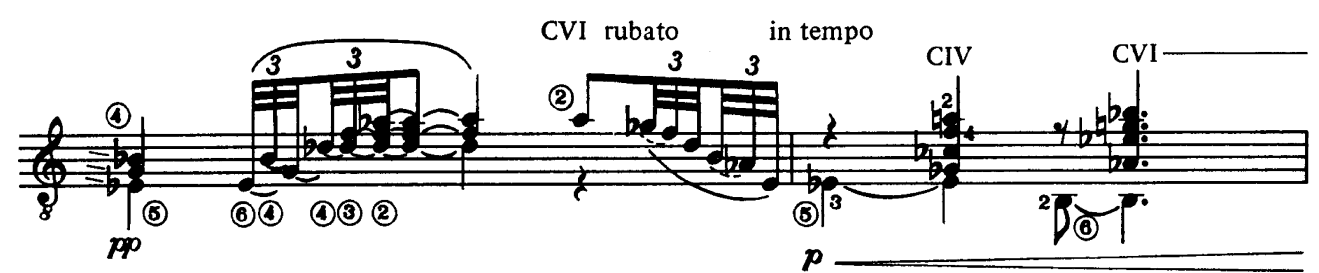

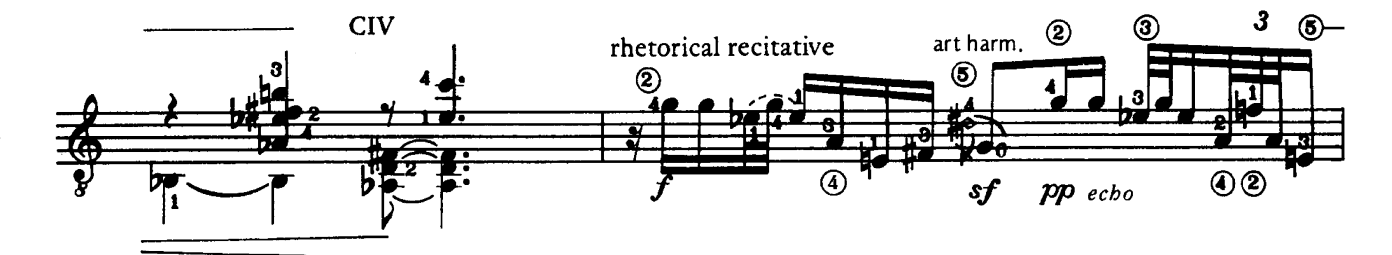

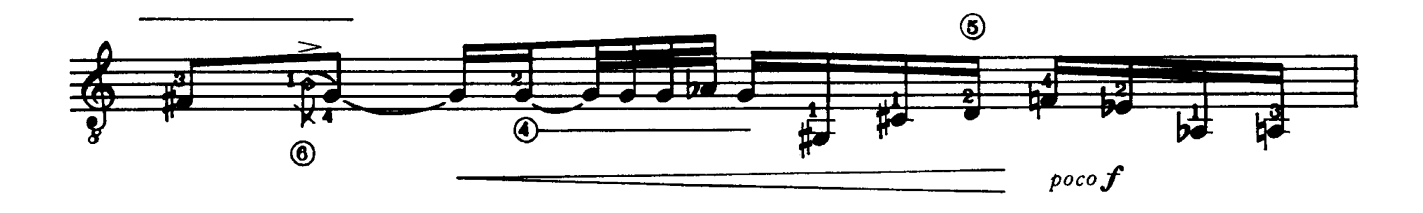

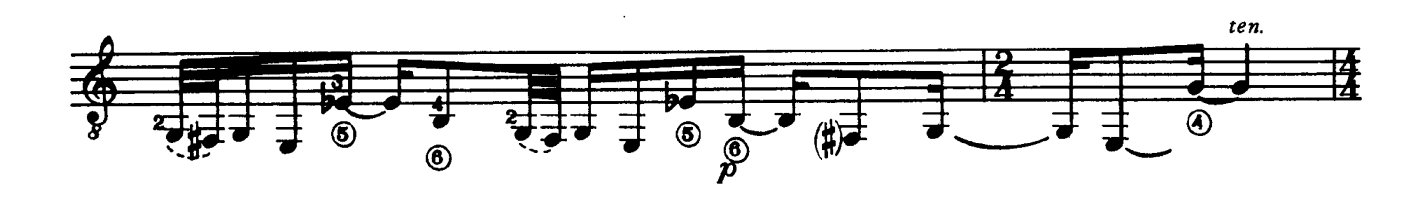

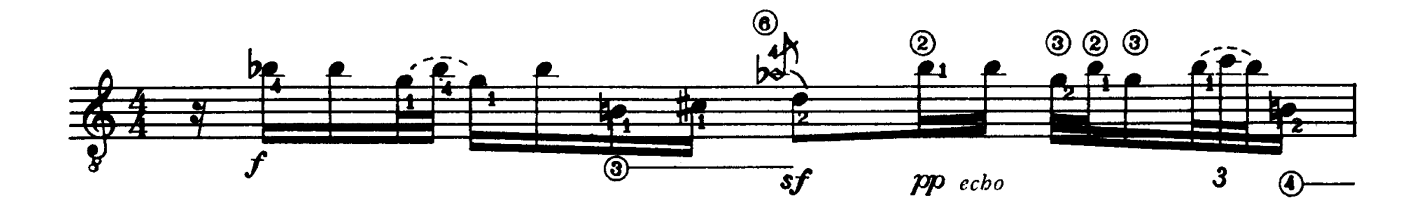

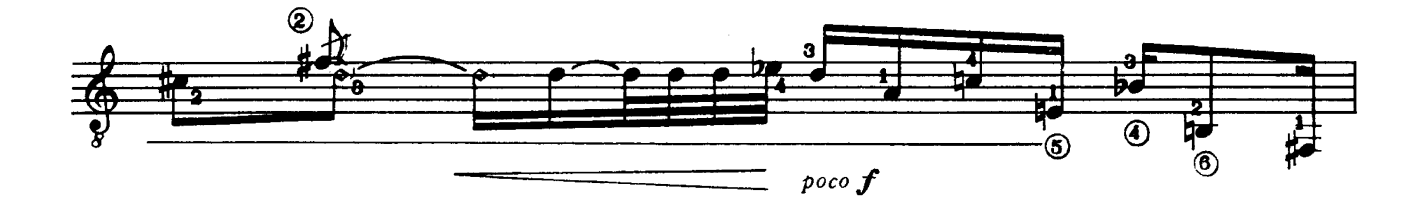

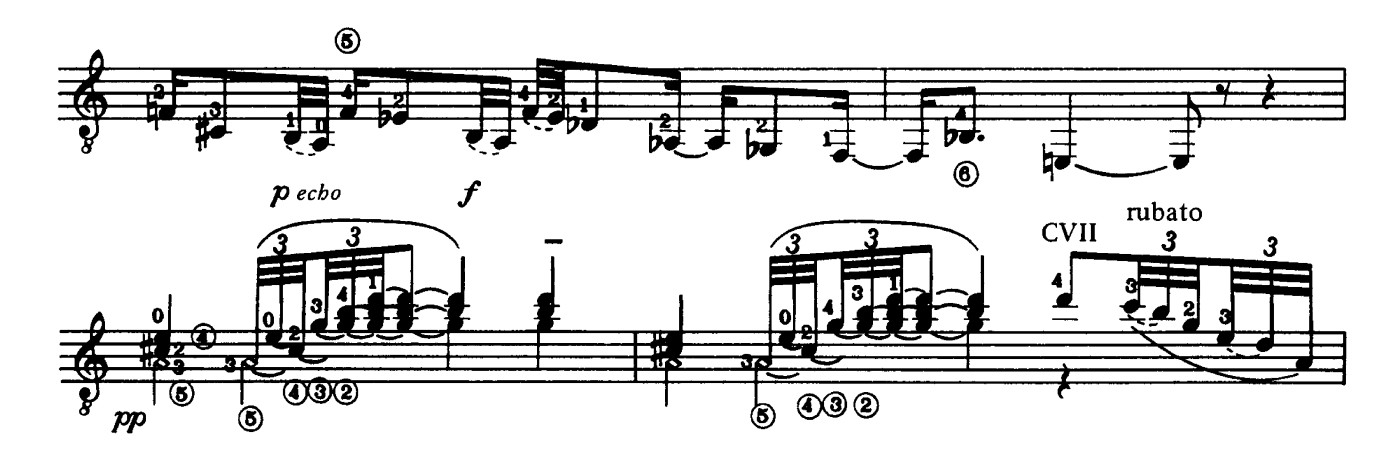

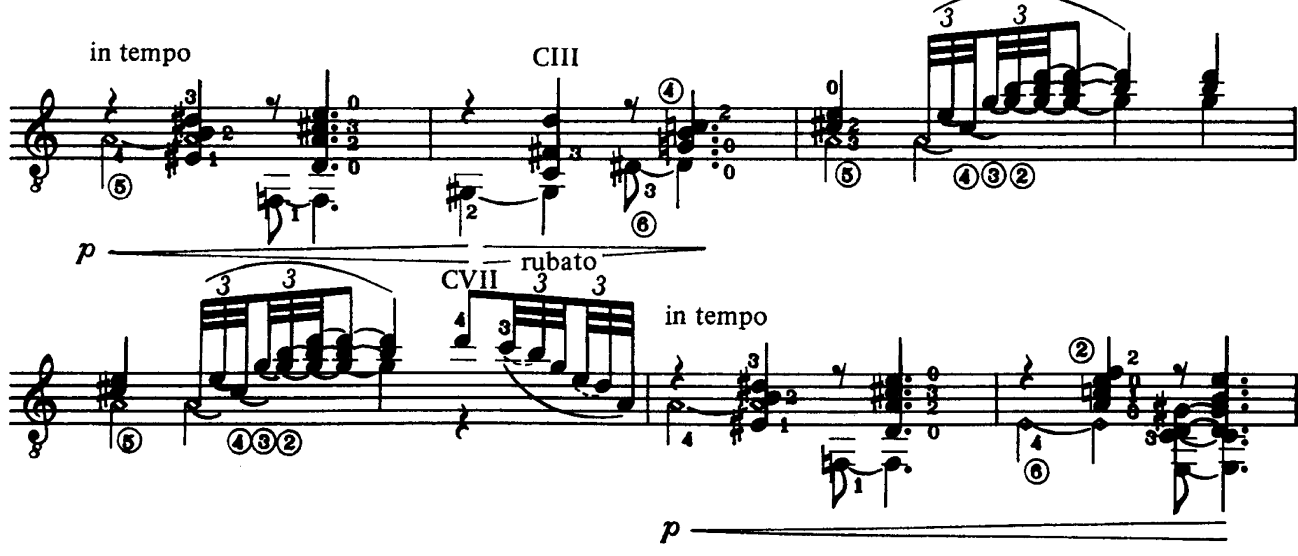

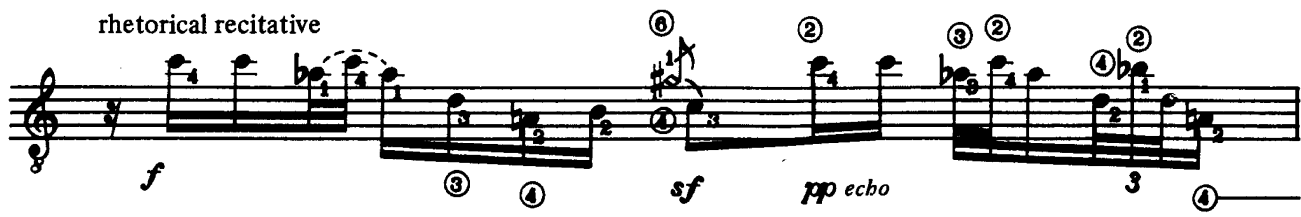

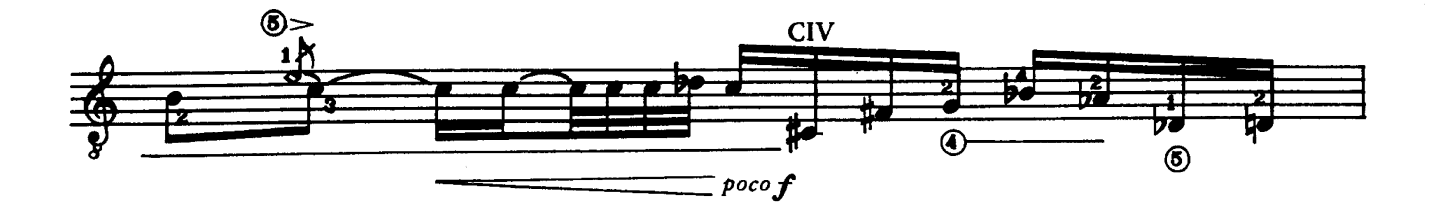

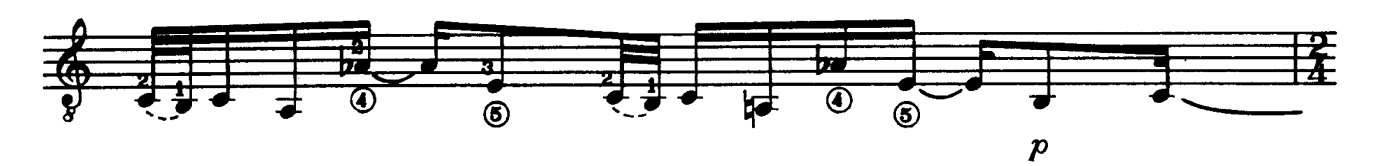

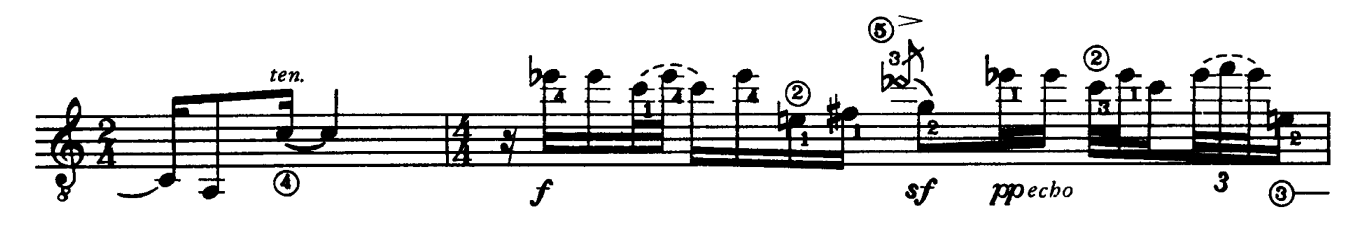

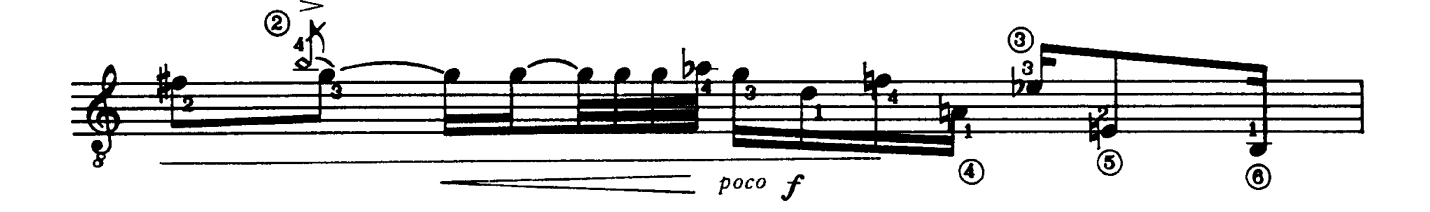

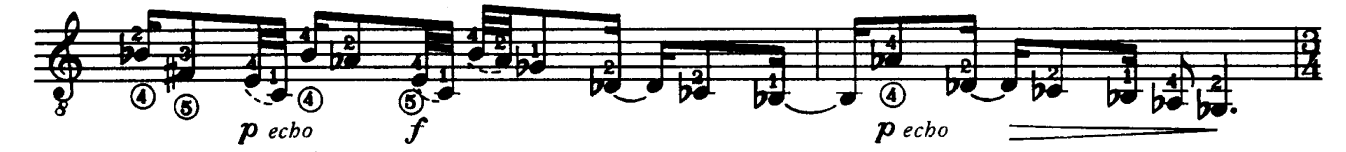

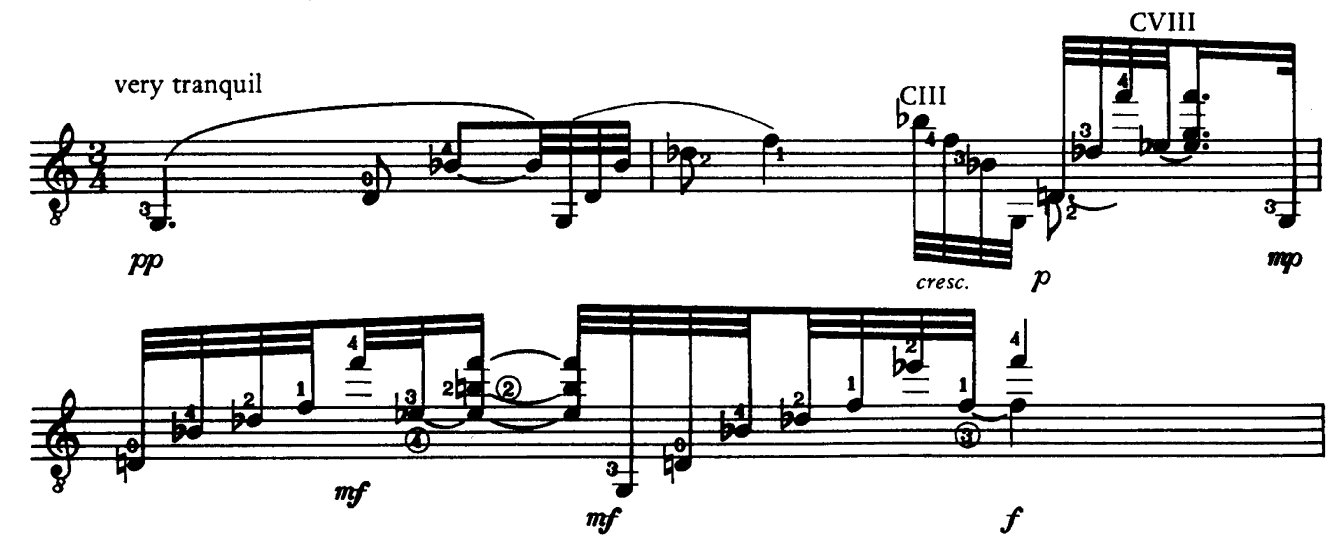

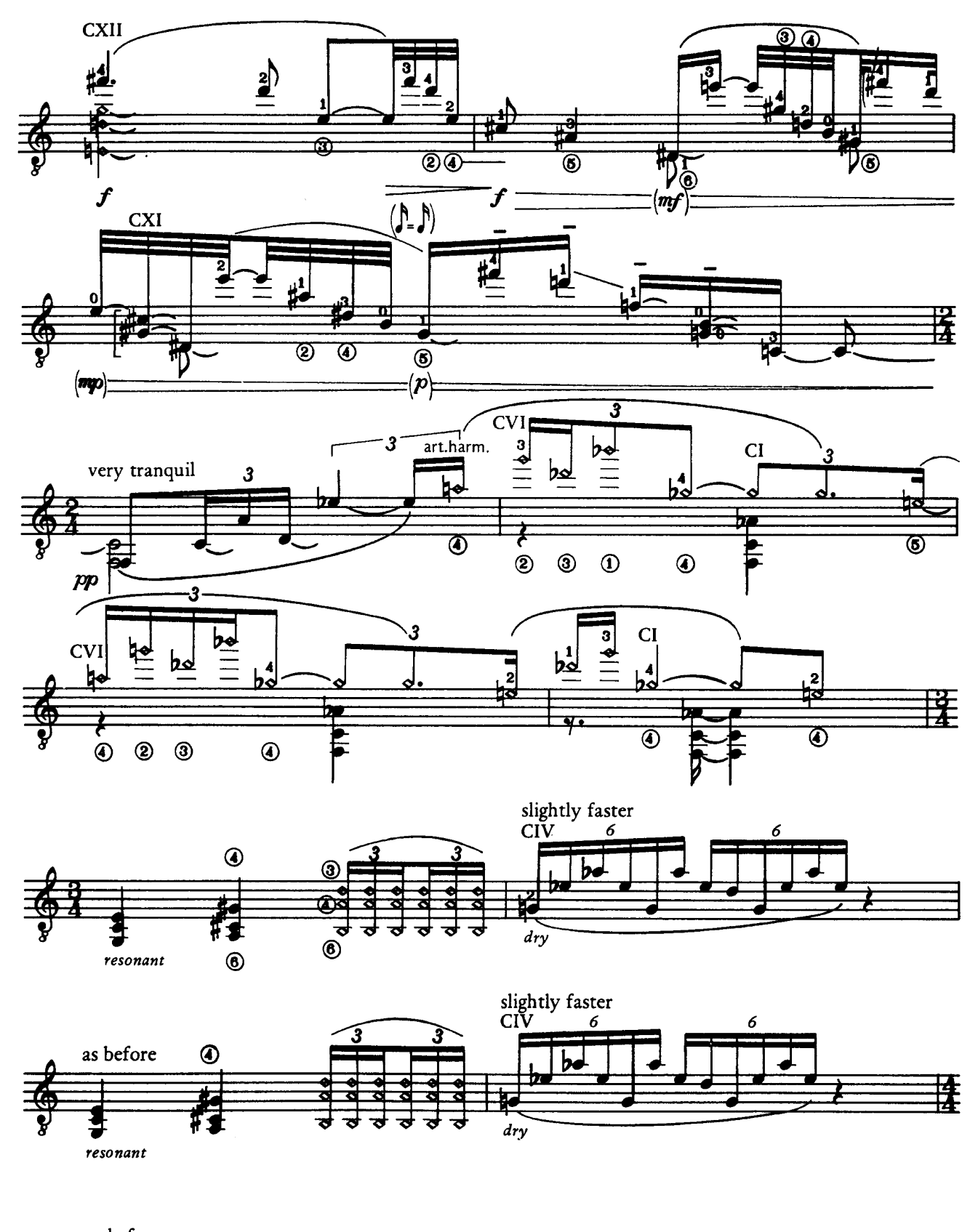

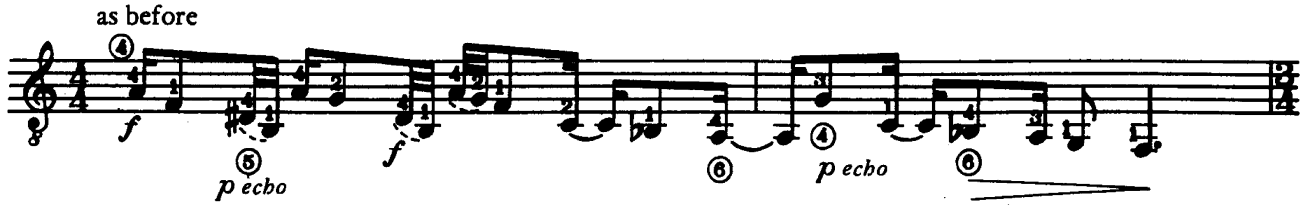

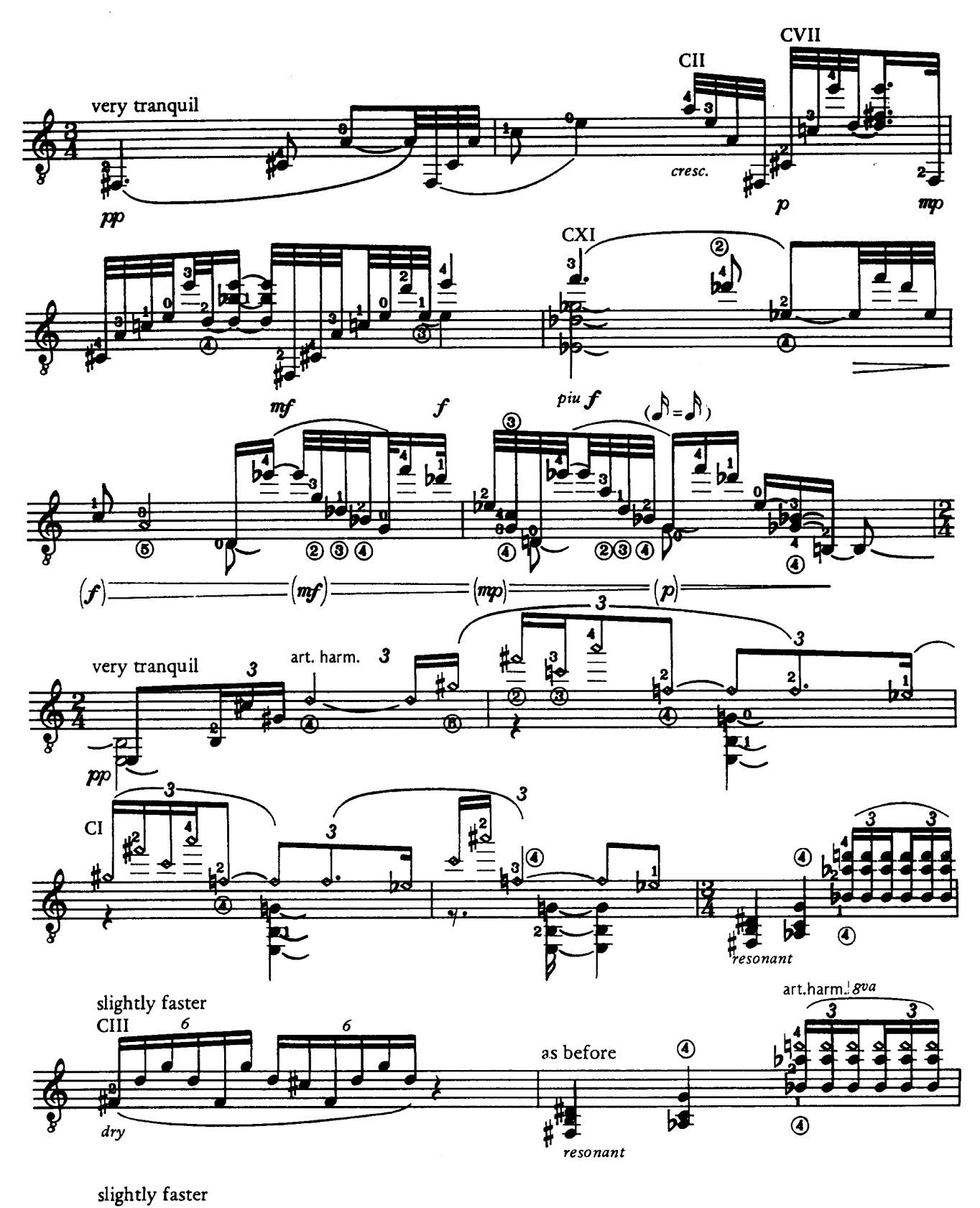

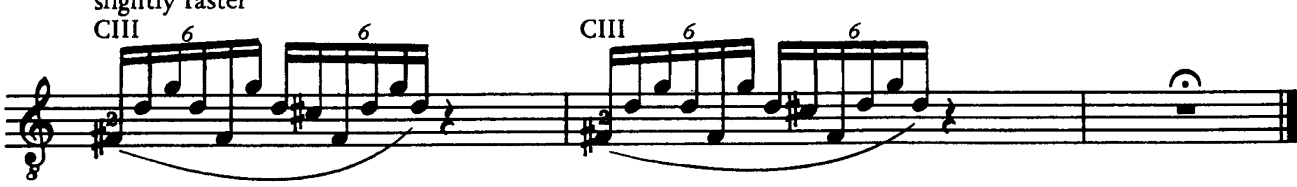

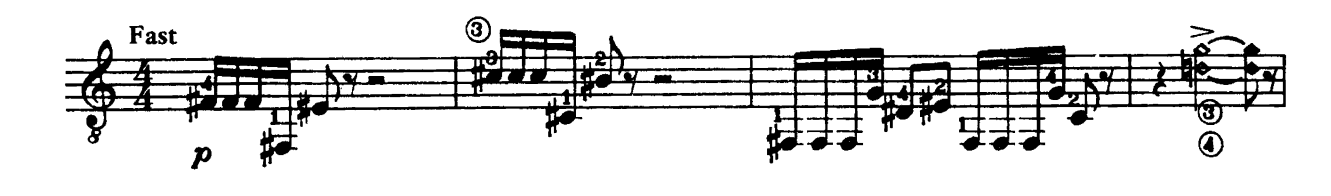

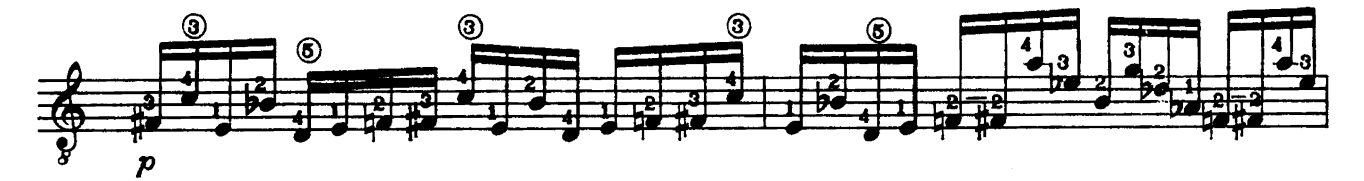

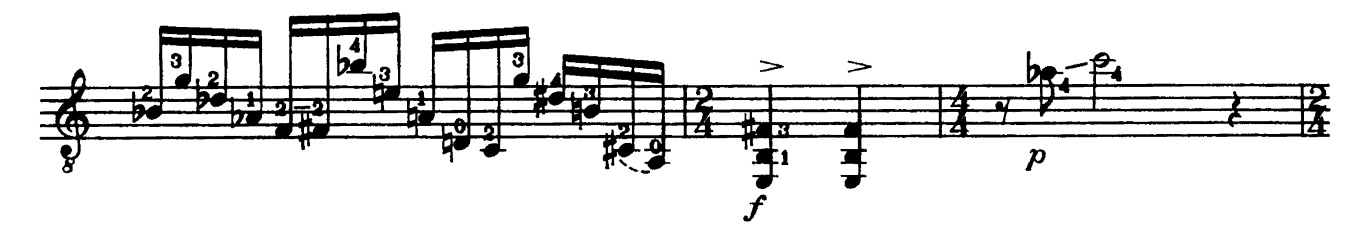

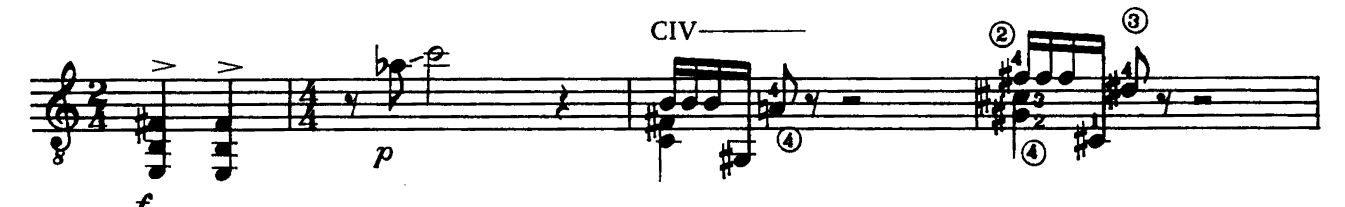

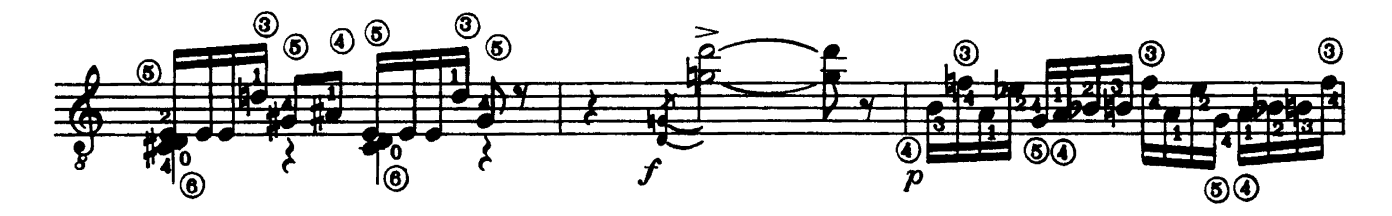

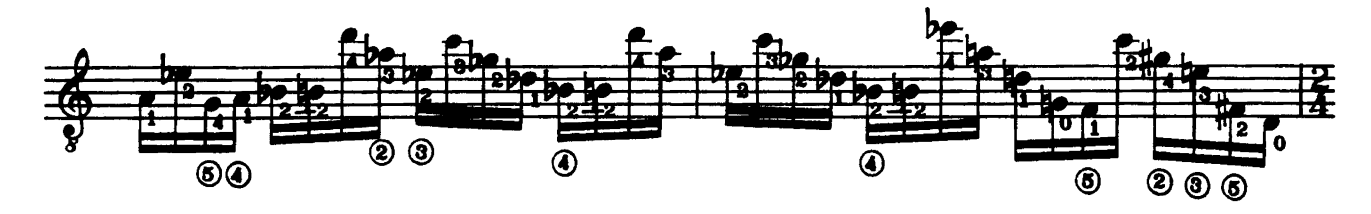

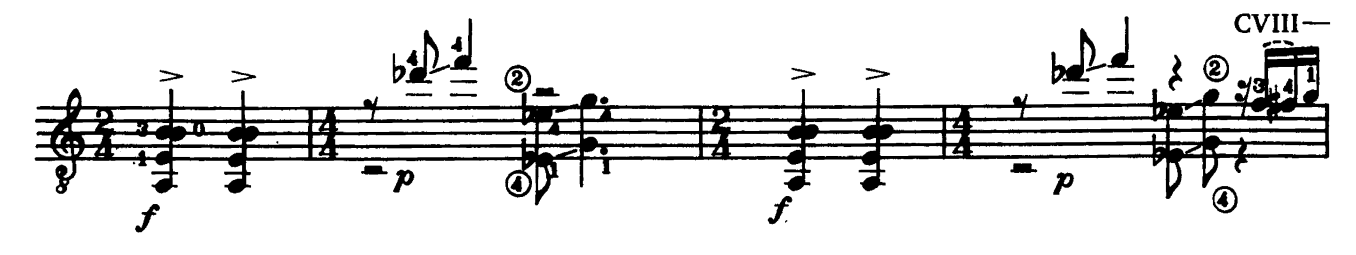

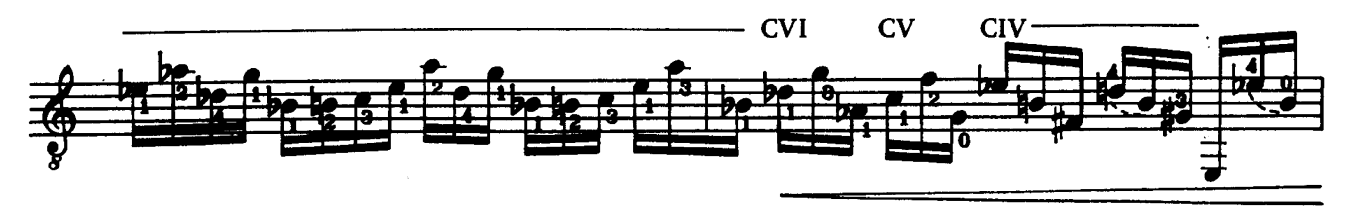

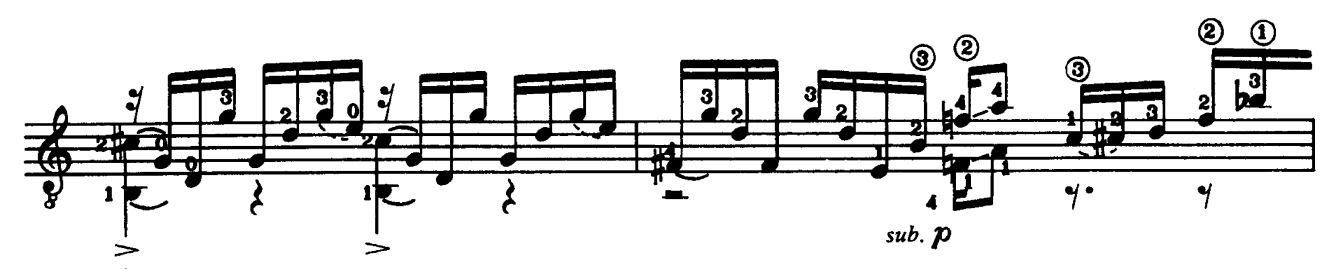

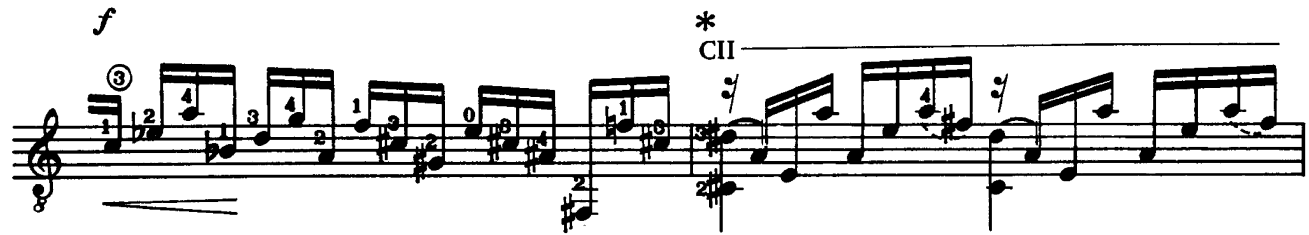

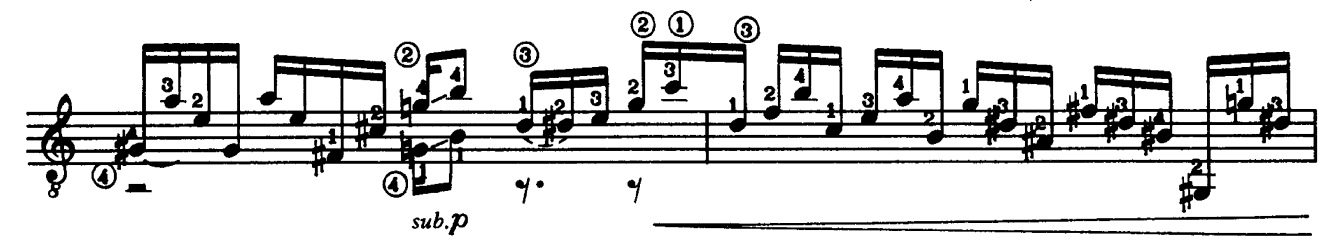

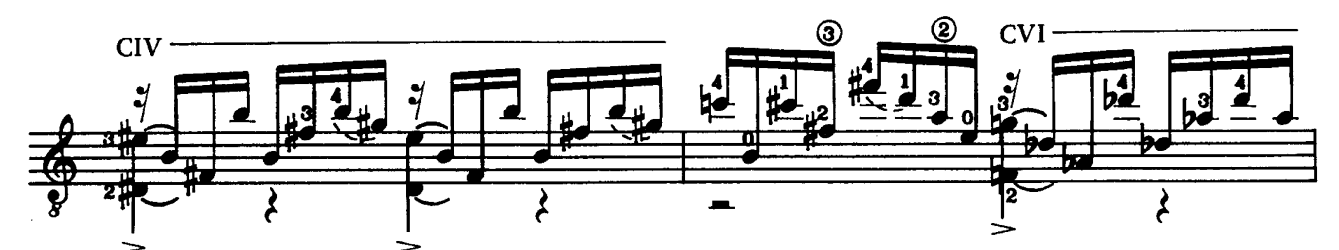

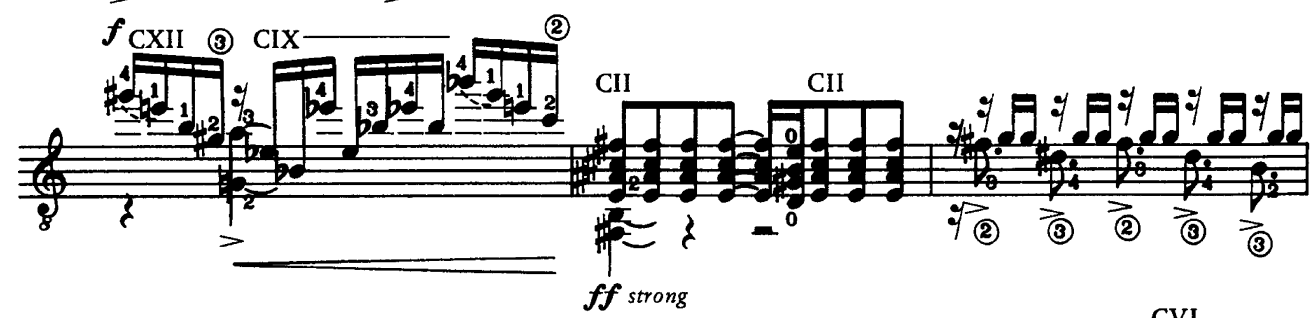

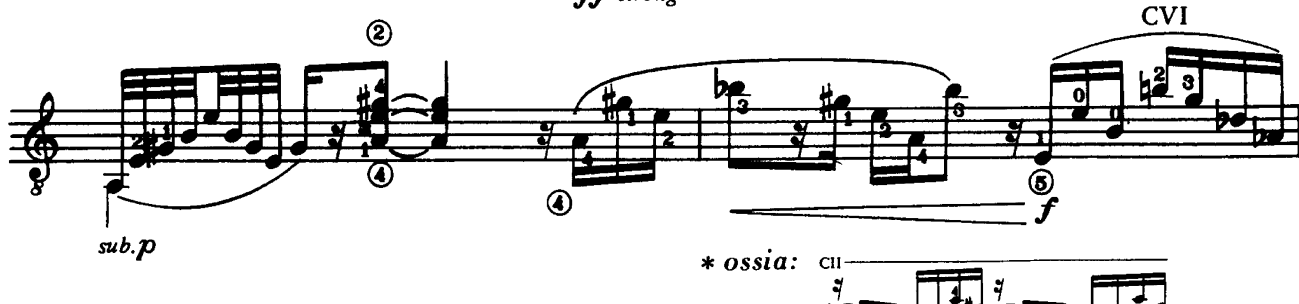

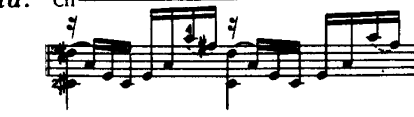

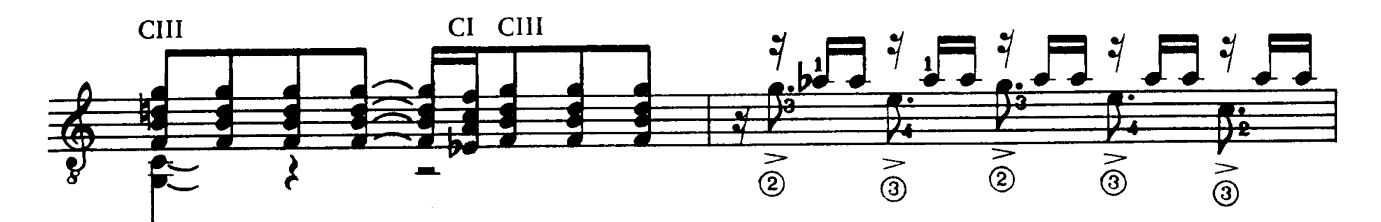

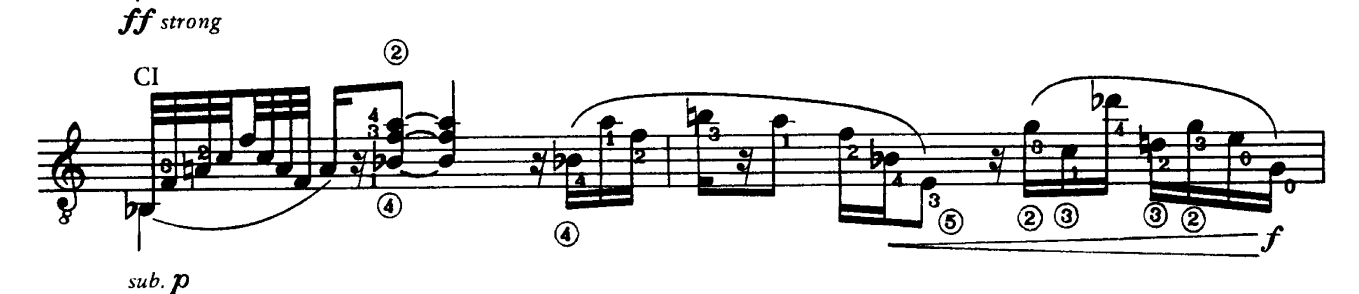

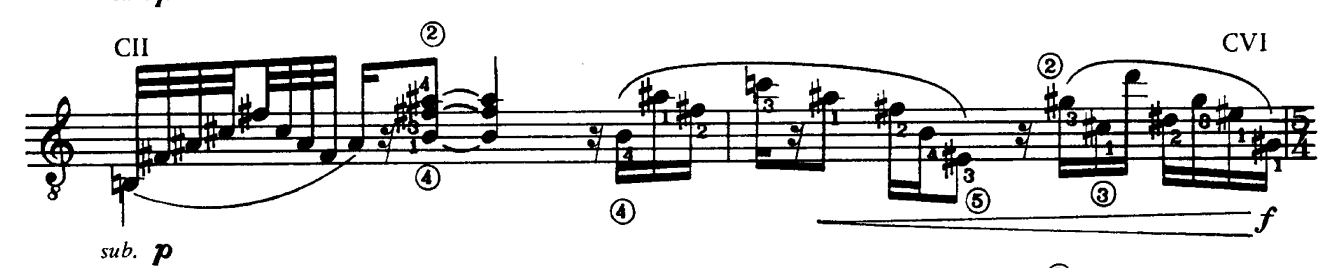

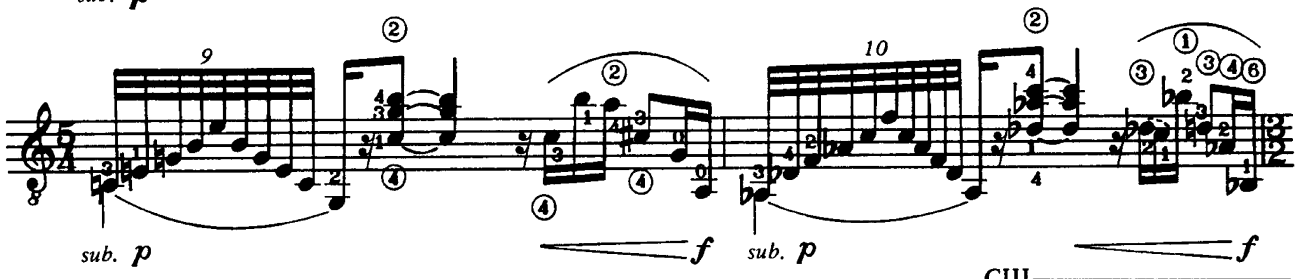

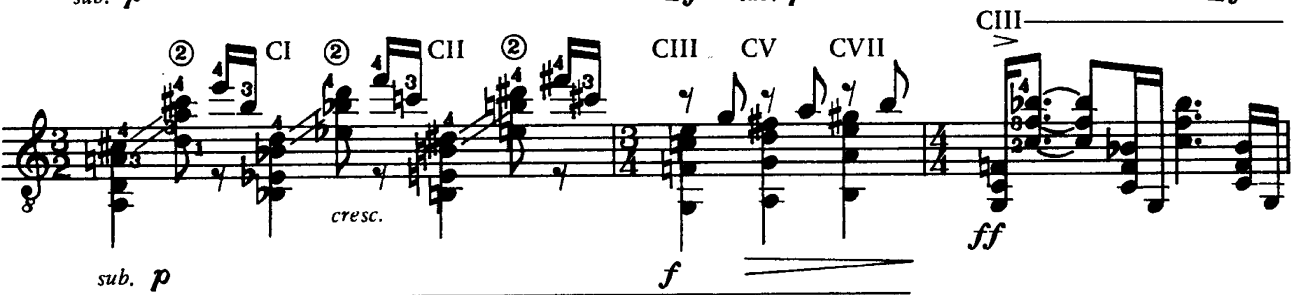

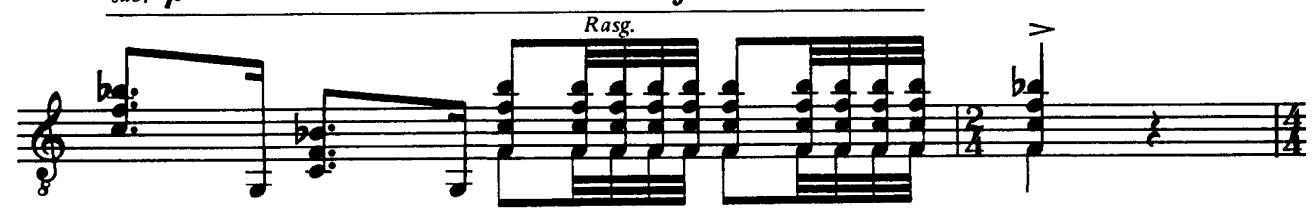

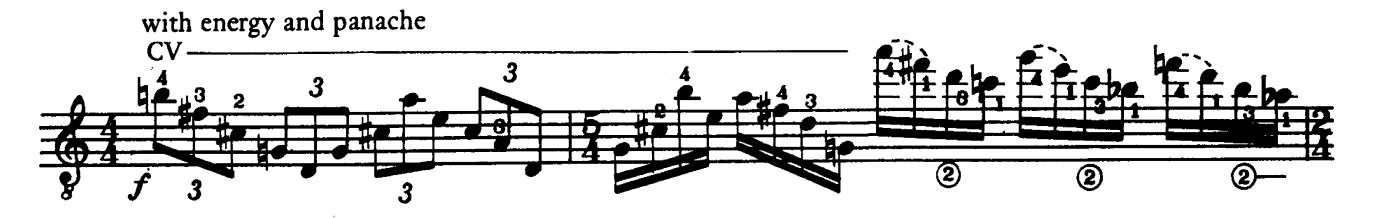

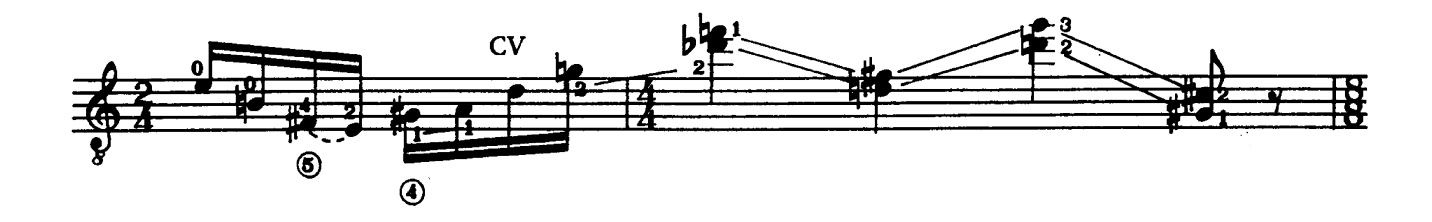

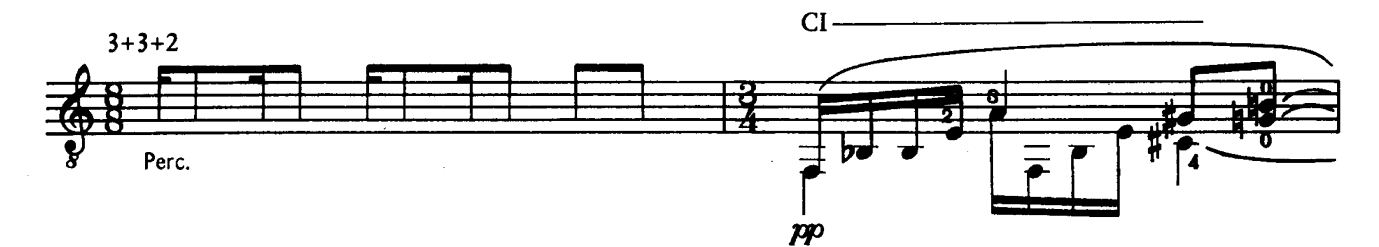

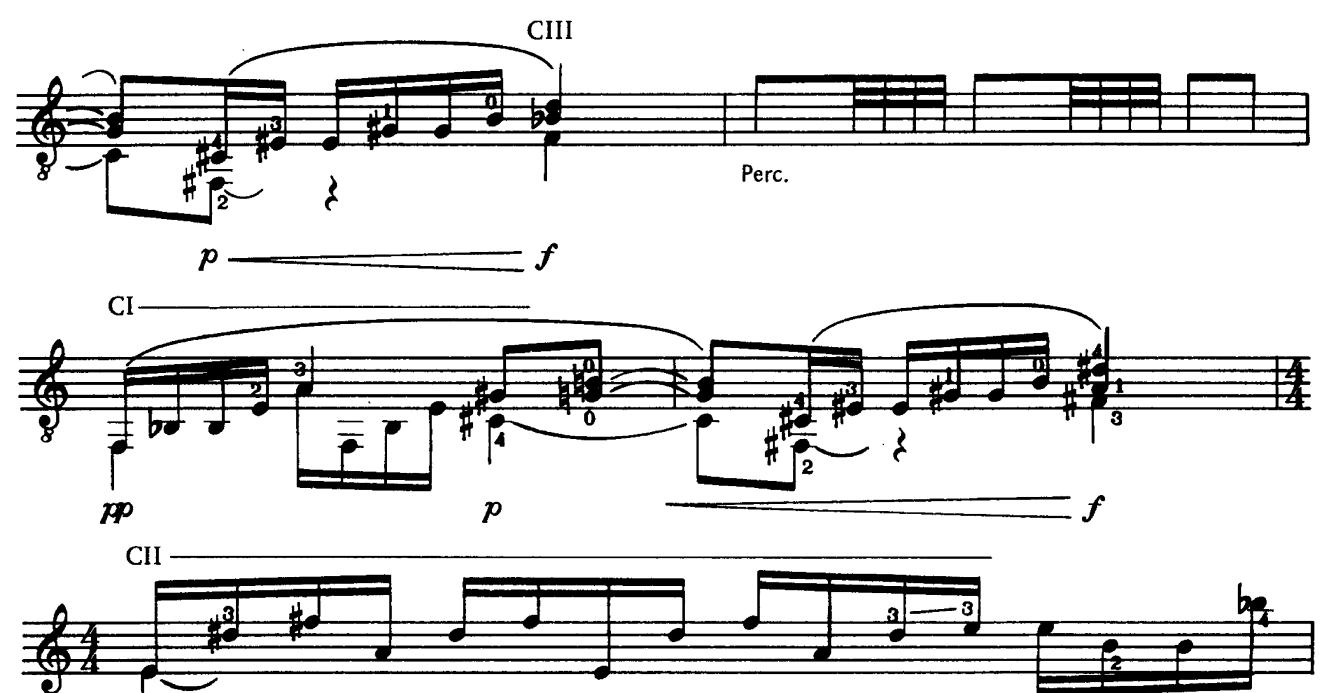

 $\odot$ 

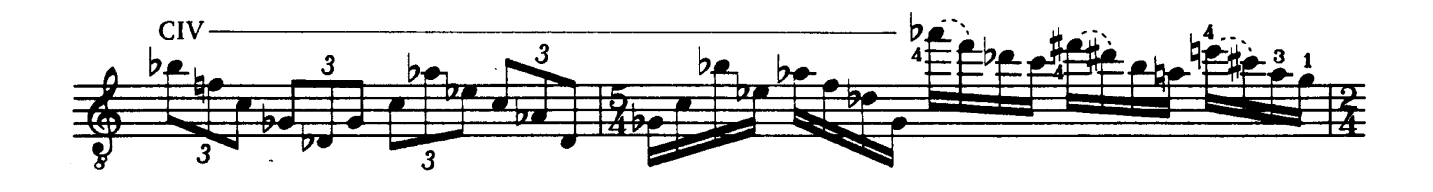

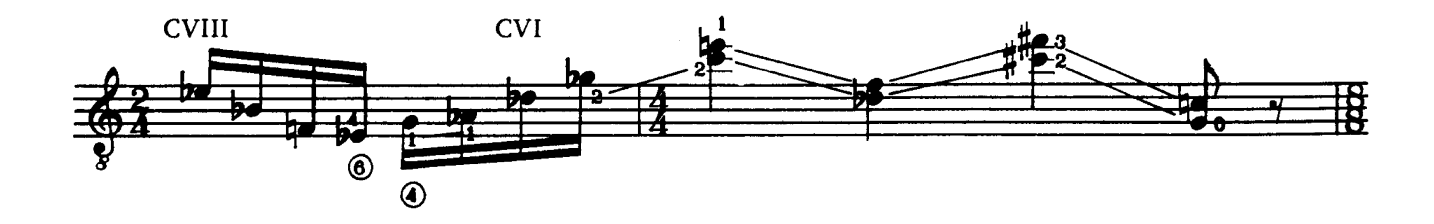

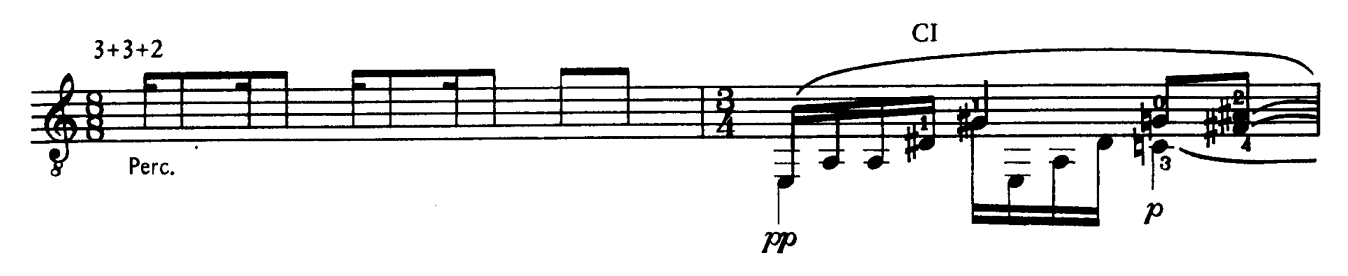

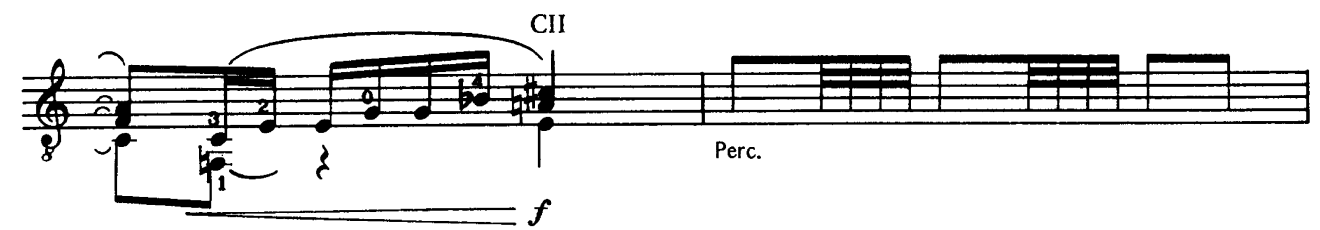

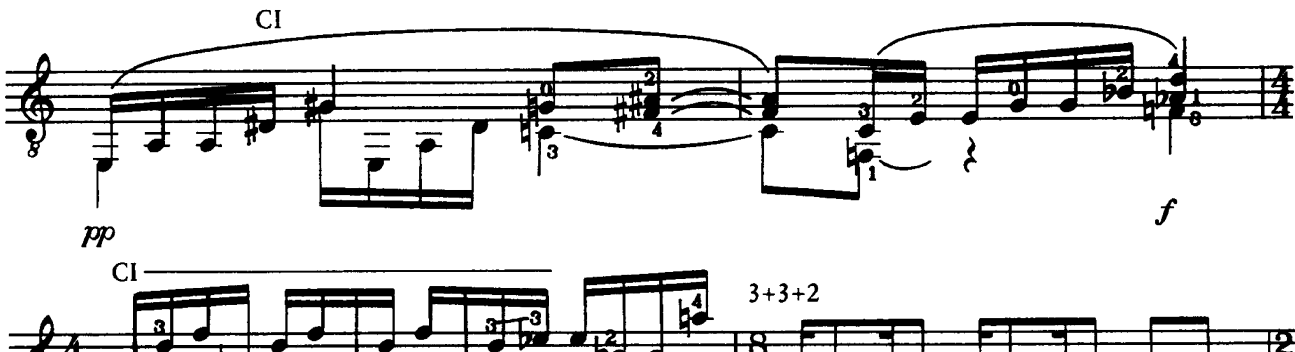

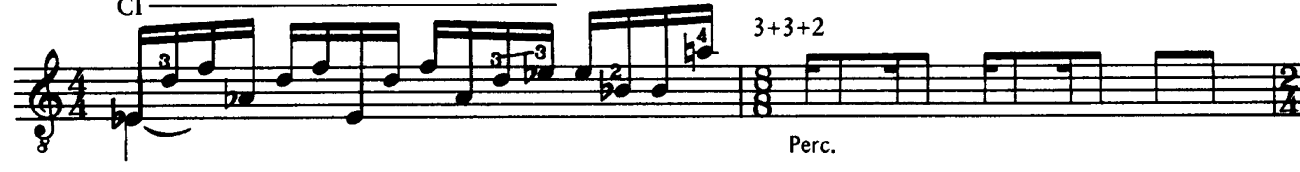

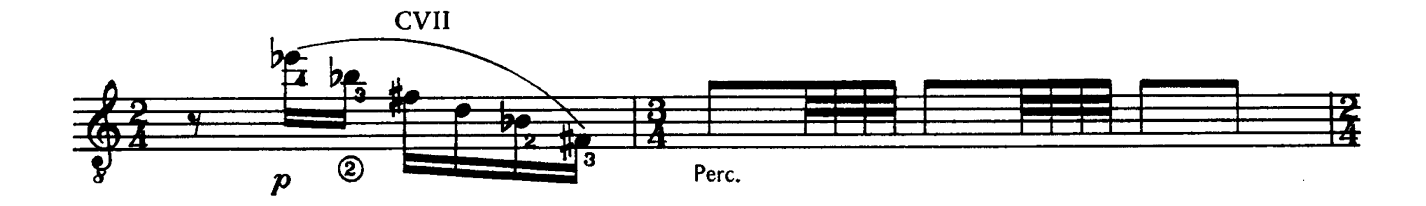

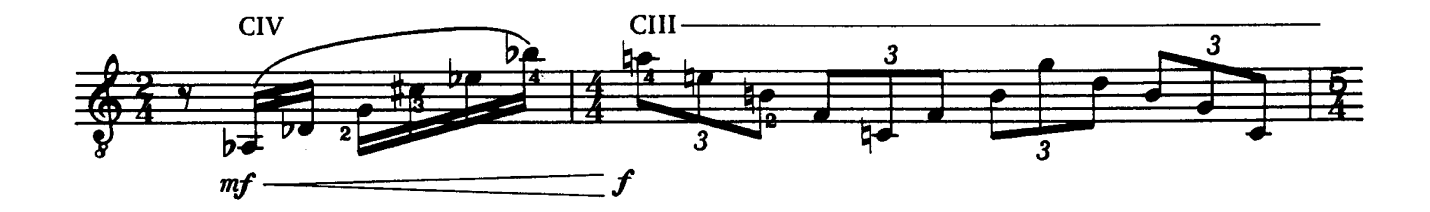

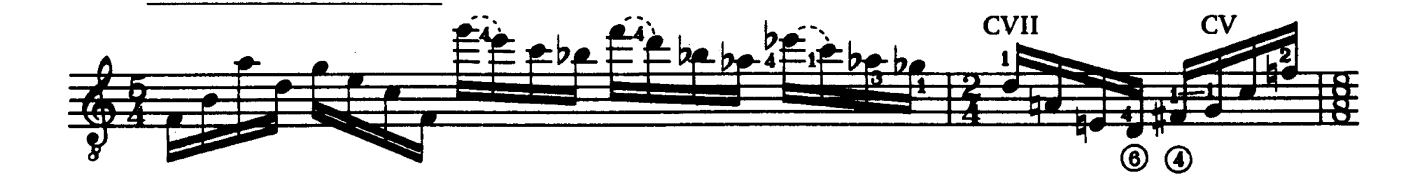

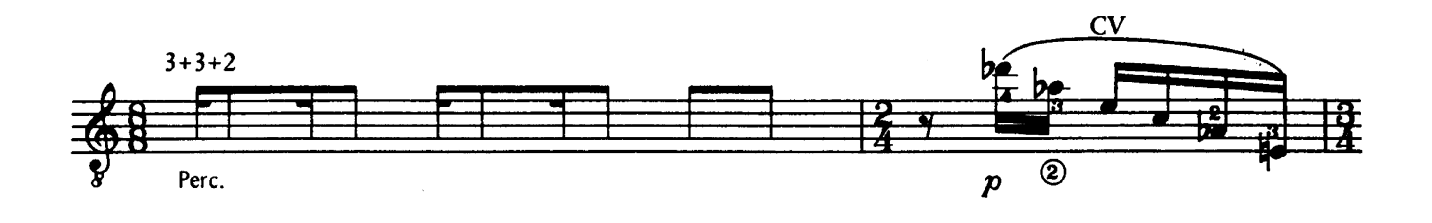

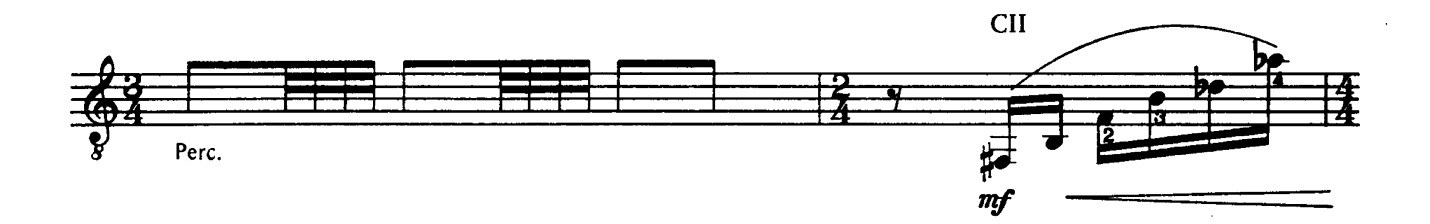

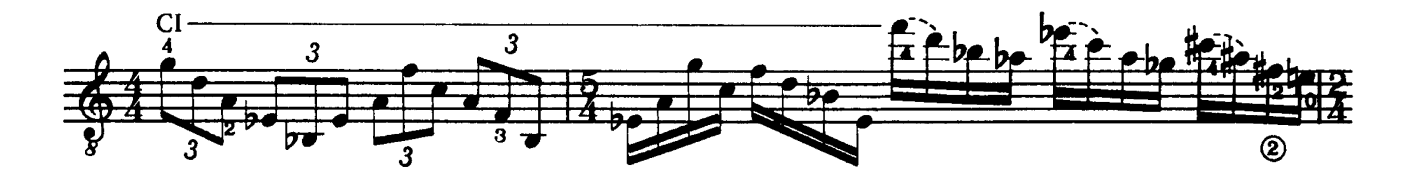

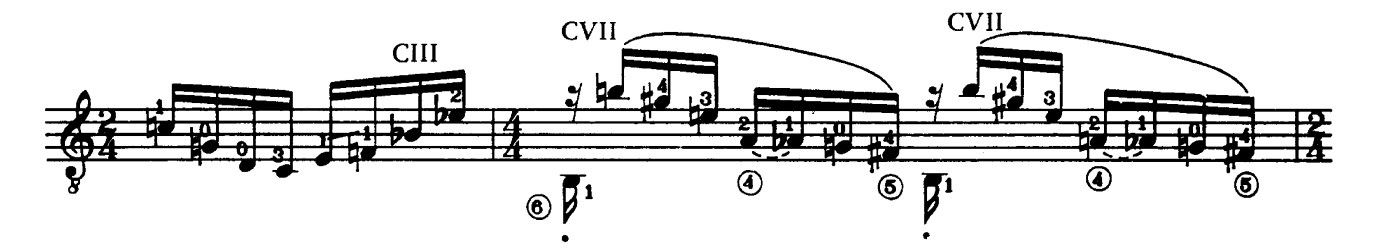

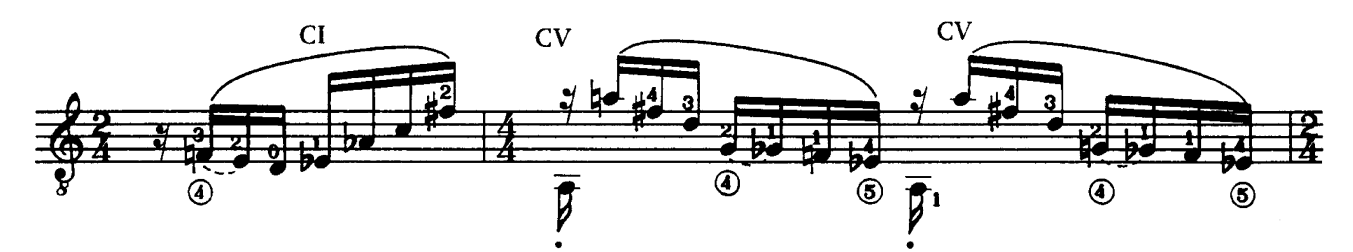

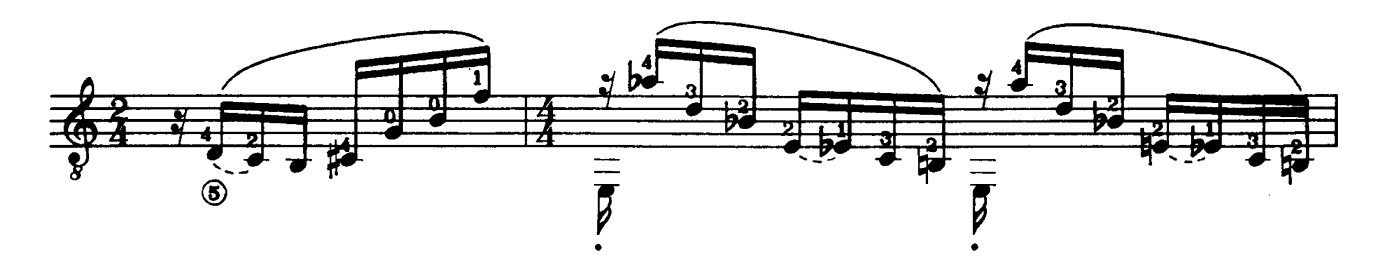

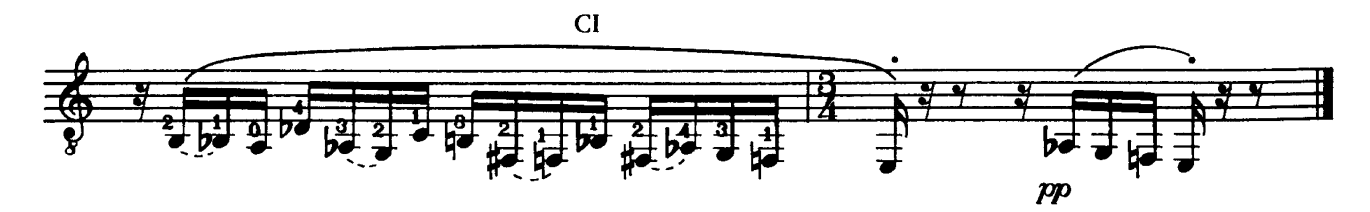

 $19$